**Project Report ATC-284**

# **WSP Utility Libraries**

**O. J. Newell**

**23 October 2000**

# **Lincoln Laboratory**

MASSACHUSETTS INSTITUTE OF TECHNOLOGY *LEXINGTON, MASSACHUSETTS*

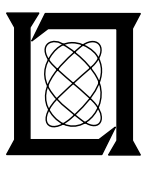

Prepared for the Federal Aviation Administration, Washington, D.C. 20591

This document is available to the public through the National Technical Information Service, Springfield, VA 22161

This document is disseminated under the sponsorship of the Department of Transportation in the interest of information exchange. The United States Government assumes no liability for its contents or use thereof.

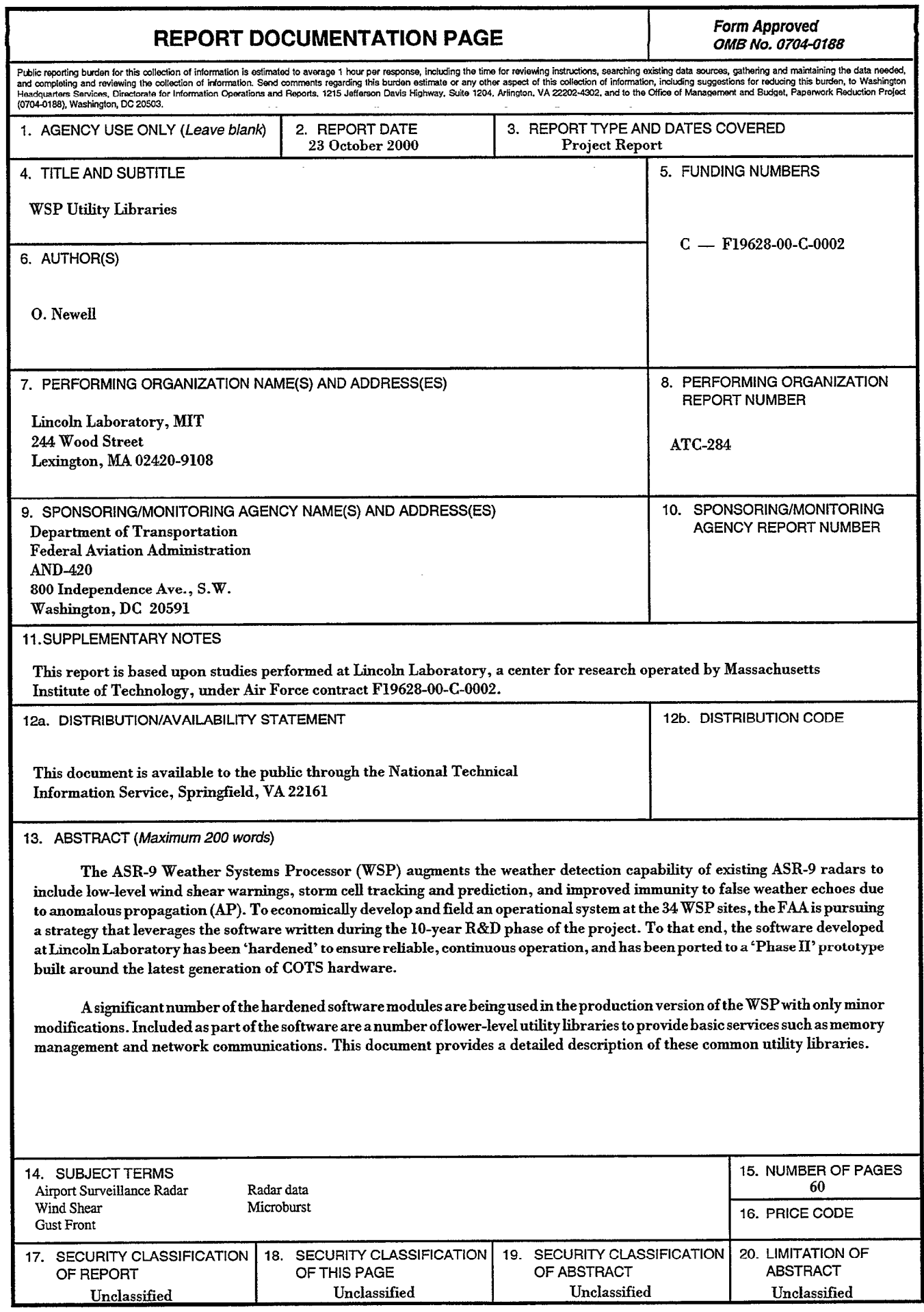

 $\hat{\bullet}$ 

Ċ,

 $\ddot{\phantom{1}}$ 

 $\downarrow$ 

J ÷  $\label{eq:2.1} \frac{1}{\sqrt{2}}\int_{0}^{\infty}\frac{1}{\sqrt{2\pi}}\left(\frac{1}{\sqrt{2\pi}}\right)^{2\alpha} \frac{1}{\sqrt{2\pi}}\int_{0}^{\infty}\frac{1}{\sqrt{2\pi}}\left(\frac{1}{\sqrt{2\pi}}\right)^{\alpha} \frac{1}{\sqrt{2\pi}}\frac{1}{\sqrt{2\pi}}\int_{0}^{\infty}\frac{1}{\sqrt{2\pi}}\frac{1}{\sqrt{2\pi}}\frac{1}{\sqrt{2\pi}}\frac{1}{\sqrt{2\pi}}\frac{1}{\sqrt{2\pi}}\frac{1}{\sqrt{2\pi}}$ 

#### ABSTRACT

The ASR-9 Weather Systems Processor (WSP) augments the weather detection capability of existing ASR-9 radars to include low-level wind shear warnings, storm cell tracking and prediction, and improved immunity to false weather echoes due to anomalous propagation (AP). To economically develop and field an operational system at the 34 WSP sites, the FAA is pursuing a strategy that leverages the software written during the 10-year R&D phase of the project. To that end, the software developed at Lincoln Laboratory has been 'hardened' to ensure reliable, continuous operation, and has been ported to a 'Phase II' prototype built around the latest generation of COTS hardware.

A significant number of the hardened software modules are being used in the production version of the WSP with only minor modifications. Included as part of the software are a number of lower-level utility libraries to provide basic services such as memory management and network communication. This document provides a detailed description of these common utility libraries.

Ļ, ÷,

# TABLE OF CONTENTS

 $\mathcal{A}$ 

 $\ddot{\phantom{1}}$ 

 $\ddot{ }$ 

 $\ddot{\phantom{0}}$ 

 $\ddot{\phantom{a}}$ 

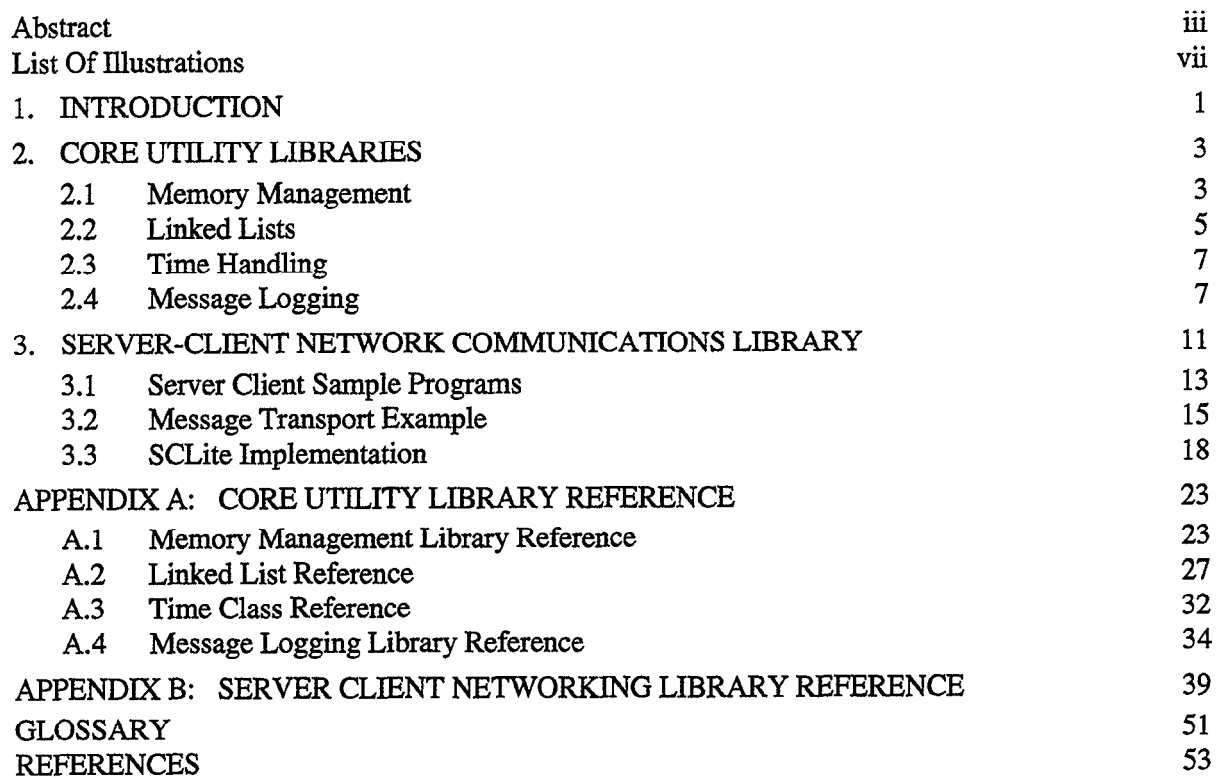

 $\ddot{\phantom{a}}$ 

 $\label{eq:2.1} \mathcal{L}(\mathcal{L}^{\text{max}}_{\mathcal{L}}(\mathcal{L}^{\text{max}}_{\mathcal{L}}),\mathcal{L}^{\text{max}}_{\mathcal{L}}(\mathcal{L}^{\text{max}}_{\mathcal{L}}))$  $\label{eq:2.1} \frac{1}{\sqrt{2}}\int_{\mathbb{R}^3}\frac{1}{\sqrt{2}}\left(\frac{1}{\sqrt{2}}\right)^2\frac{1}{\sqrt{2}}\left(\frac{1}{\sqrt{2}}\right)^2\frac{1}{\sqrt{2}}\left(\frac{1}{\sqrt{2}}\right)^2\frac{1}{\sqrt{2}}\left(\frac{1}{\sqrt{2}}\right)^2.$ 

 $\label{eq:2.1} \frac{1}{\sqrt{2}}\int_{\mathbb{R}^3}\frac{1}{\sqrt{2}}\left(\frac{1}{\sqrt{2}}\right)^2\frac{1}{\sqrt{2}}\left(\frac{1}{\sqrt{2}}\right)^2\frac{1}{\sqrt{2}}\left(\frac{1}{\sqrt{2}}\right)^2\frac{1}{\sqrt{2}}\left(\frac{1}{\sqrt{2}}\right)^2\frac{1}{\sqrt{2}}\left(\frac{1}{\sqrt{2}}\right)^2\frac{1}{\sqrt{2}}\frac{1}{\sqrt{2}}\frac{1}{\sqrt{2}}\frac{1}{\sqrt{2}}\frac{1}{\sqrt{2}}\frac{1}{\sqrt{2}}$ 

 $\mathcal{L}^{\text{max}}_{\text{max}}$ 

# LIST OF ILLUSTRATIONS

#### Figure

 $\ddot{\phantom{0}}$ 

 $\ddot{\phantom{0}}$ 

 $\ddot{\phantom{0}}$ 

 $\ddot{\phantom{0}}$ 

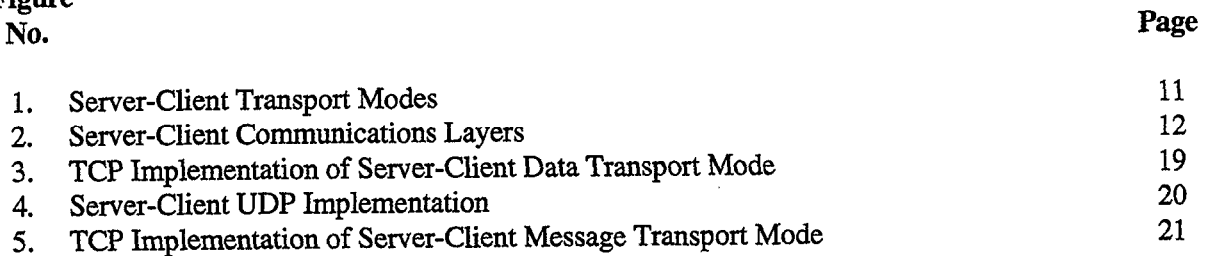

#### 1. INTRODUCTION

The ASR-9 Weather Systems Processor (WSP) augments the weather detection capability of existing ASR-9 radars to include low-level wind shear warnings, storm cell tracking and prediction, and improved immunity to false weather echoes due to anomalous propagation (AP). To economically develop and field an operational system at the 34 WSP sites, the FAA is pursuing a strategy that leverages the software written during the 10-year R&D phase of the project. To that end, the software developed at Lincoln Laboratory has been 'hardened' to ensure reliable, continuous operation, and has been ported to a 'Phase II' prototype built around the latest generation of COTS hardware.

A significant number of the hardened software modules are being used in the production version of the WSP with only minor modifications. Included as part of the software are a number of lower-level utility libraries that are shared by many of the higher-level weather detection algorithms. These libraries supply basic functionality such as linked list and time manipulation routines, as well as more advanced facilities such as a custom, high-performance memory manager. A comprehensive network communications facility is also provided.

The software described here stands on its own, and knowledge of the WSP system as a whole, while beneficial, is not assumed. Interested readers should refer to [l] for a comprehensive overview of the WSP software environment.

.

 $\ddot{\phantom{0}}$ 

### 2. CORE UTILITY LIBRARIES

#### 2.1 MEMORY MANAGEMENT

The widespread use of dynamic memory allocation in a real-time application can sometimes be problematic. The basic problem is that the system-supplied memory allocation routines (malloc(), free()) are not normally very efficient, and constant allocation/deallocation of memory blocks can lead to fragmentation of the memory heap and eventual exhaustion of the memory resource. One solution is to largely avoid dynamic memory allocation following system startup, allocating enough memory up-front to handle the maximum expected system loading. While this strategy can work fairly well for simpler applications, it tends to break down in larger, more complex applications such as the WSP's weather detection algorithms. In the more complex cases, the common use of a large number of temporary working buffers for images and other data simply makes preallocation of all necessary working arrays impractical with respect to both resource efficiency and programming convenience.

Studies of memory usage by the applications running in the WSP system have shown that the size distribution of allocated memory blocks tends to be quantized as opposed to continuous. In other words, the applications tend to use blocks of memory of certain sizes, allocating and freeing the memory blocks over and over again. This fact can be exploited by a custom memory manager that takes advantage of the quantized nature of allocation requests and maintains multiple memory pools, each pool consisting of fixed-size blocks that are used to handle requests for a distinct size range. The use of fixed block sizes within each individual memory pool guarantees that no fragmentation occurs within each pool. Each pool is organized as a simple stack of free memory blocks, resulting in fast and predicable response times for allocations and deallocations.

The number and size distribution of the separate memory pools affects the overall efficiency of the memory manager. Use of a small step size for successive pools (e.g. 32 bytes) limits the number of wasted bytes for each allocation to 31 bytes. On the other hand, using such a small step size over the whole range of expected request sizes (O-5 12K) results in an unacceptably high number of separate pools from a pool management standpoint. To address this issue, the WSP memory manager splits the pools up into 'small' and 'large' categories. The 'small' category covers requests from O-4096 bytes, and uses a step size of 32 bytes. This results in efficient use of memory when large numbers of relatively small objects are allocated. The 'large' category covers request from 4096-512Kbytes, and uses a step size of 1024 bytes, keeping the number of separate pools required to cover the desired size range to a manageable number (508). Note that the category boundaries and step sizes are currently hard coded, but could easily be set up as runtime parameters should the memory manager be used in another application with differing allocation requirements.

Use of the memory manager in a C program is identical to the use of the normal malloc() and free() routines, with the exception the custom memory manager routines being called Malloc() and Free() to differentiate them from the system-supplied routines. Use of the memory manager in a C++ program is even more transparent, since the linking in of the custom memory manager automatically overrides the systemsupplied new/delete routines. Additional functions are provided in the library to support analysis of memory usage and debugging. The MemStats() function prints out the number of allocated blocks for each memory pool that is in use, as well as a summary of total memory usage. The MemStatsDiff() function is similar, but prints out the differences in memory utilization between multiple calls to the function, allowing a programmer to instrument a programmer and isolate memory-related problems. Lastly, the  $MemExit()$ function frees up all memory being used by the custom memory manger back to the system. This is useful when using a third-party memory analysis tool (such as Purify) to track down memory leaks, since such tools typically expect all memory to be explicitly freed prior to program termination.

The following example illustrates the use of the above functions.

#include <Mem.h> int main( int argc, char  $*$ argv[]) { char \*buf1; char \*buf2; char \*buf3; /\* Allocate three buffers of varying sizes \*/ buf1 =  $Malloc(32)$ ;  $buf2 = Malloc(2048);$  $but3 = Malloc(8192);$ /\* Print out summary usage statistics \*/ MemStats( stdout ); /\* Initial call to MemStatsDiff() (saves current usage state) \*/ MemStatsDiff( stdout ); /\* Free up one of the buffers and print out new memory usage changes \*/ Free( buf2 ); MemStatsDiff( stdout ); /\* Free up all memory cached by custom memory manager back to system \*/ MemExit();

exit(O);  $\mathcal{E}$ 

When compiled and run, the program produces the following memory usage output.

.

.s

,.

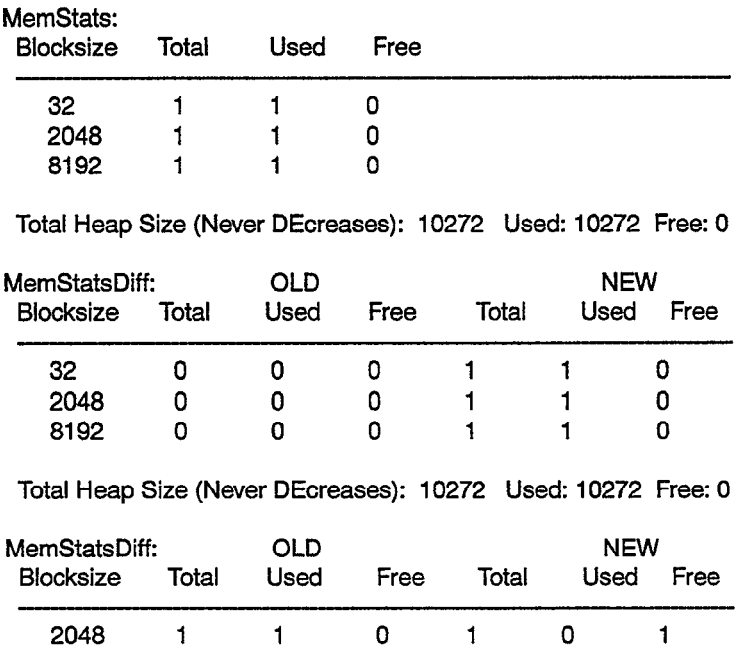

Total Heap Size (Never DEcreases): 10272 Used: 8224 Free: 2048

See appendix section A.1 for detailed description of all functions included with the memory management library.

#### 2.2 LINKED LISTS

À

There are two types of list classes provided by the utilities library, an intrusive linked list class and a nonintrusive linked list class. The intrusive linked list class requires each stored object to be defined with a linked list pointer structure as it's first element. The intrusive class is intended for cases where speed is important, and each item may reside on only a single list at any given time. The non-intrusive list, as it's name suggests, does not require the objects themselves to contain any linked-list related fields, as the linked list pointer information is managed using separate, dynamically allocated linked list node structures. This allows for more flexibility (objects can reside on multiple lists), but has somewhat slower performance. In general, unless large numbers of objects must be visited very rapidly, the non-intrusive list is a better choice, and is the list class used most frequently by the WSP software.

The following two examples illustrate the use of the intrusive and non-intrusive linked list classes.

```
\mathcal{U}// Test program for intrusive linked list class 
\mathcal{U}#include <unistd.h> 
#include cstdio.h> 
#include cstdlib.h> 
#include cLLDList.h> 
// Test object for list insertion. Must have list link as first element of structure. 
typedef struct 
{ 
 LLDListLink link; 
 int value; 
} TestObj; 
int main( int argc, char *argv[])
{ 
 int i; 
 LLDList list; 
 TestObj objArray[10];
 // Put 10 items on the list 
 for(i = 0; i < 10; i++)
 \mathbf{f}objArray[i].value = i; 
   LLDList.PutTail( &objArray[i] ); 
 1 
 // Iterate through the list, printing out each entry 
 TestObj *obj = (TestObj *)LLDList.FindFirst();
```
while( $obj != NULL$ )

```
{ 
  printf("List Elem %d: Addr: 0x%x Value: %d\n", n, (unsigned int)obj, 
      obj->value ); 
  n++; 
  obj = (TestObj *)LLDList.FindNext( obj ); 
\mathcal{Y}1) 
\mathcal{U}// Test program for intrusive linked list class 
\mathcal{U}#include <LLDList.h> 
\ensuremath{\mathnormal{II}}// Test object for list insertion. Doesn't require any linked list 
// pointers when a non-intrusive list is used
\frac{1}{2} pointered when a new mutually net to do be \frac{1}{2}typedef struct 
{<br>int
         value:
} TestObj; 
int main( int argc, char *argv[l ) 
{ 
 int i; 
 LLNIDList list;
 LLNlDListCursor listCursor; 
 TestObj objArray[10];
 // Put 10 items on the list 
 for(i = 0; i < 10; i++)
 { 
  objArray[il.value = i; 
  LLNIDList.PutTail( &objArray[i] ); 
 1 
 // Iterate through the list, printing out each entry. When a non-intrusive 
 // linked list is used, objects may reside on multiple lists, so a separate 
 // list cursor is used to maintain the list position 
 TestCbj 'obj = (TestObj *)LLDList.FindFirst( cursor ); 
 while(obj != NULL)
 { 
  printf("List Elem %d: Addr: 0x%x Value: %d\n", n, (unsigned int)obj, 
       obj-xalue ); . 
   n++; 
   obj = (TestObj *)LLDList.FindNext( cursor ); 
 }
```
'

"

See appendix section A.2 for a detailed description of all functions provided by the linked list classes.

1

#### 2.3 TIME HANDLING

Time information is used extensively throughout the WSP software. The set of most frequently used time manipulation routines (time differencing, adding, etc...) have been encapsulated in a C++ class for programming convenience. The class supports overloaded versions of the addition and subtraction operators to increase the readability of time manipulation code, as well as an overloaded print method for use with the C++ cout operator. The example below illustrates the straightforward use of the class to compute the difference between two times and print the results.

```
\mathcal{U}/I Time class test program 
\mathcal{U}#include eLLTime.h> 
int main( int argc, char *argv[])
{ 
 // Construct two time objects, initialized to be 10 seconds apart 
 LLTime t1(4, 1, 1997, 10, 20, 30); // 4/1/97-10:20:30
 LLTime t2( 4, 1, 1997, 10, 20, 40); // 4/1/97-10:20:40
 // Print out the two times 
 \text{cout} \ll 41 = 400 cout \ll 41 \ll 11 \ll 42 = 400 cout \ll 411// Compute the difference in seconds and print it 
 int timeDiff = t2 - t1 :
 \text{cout} \ll \text{``t2 - t1} = \text{``} \ll \text{timeDiff} \ll \text{``seconds} \text{``} \ll \text{endl};// Add 10 seconds to t1 and print result
 t1 += 10;
 \text{cout} \ll 41 + 10 = 10 + 11 \ll \text{end};
\mathcal{Y}
```
When compiled and run, the program produces the following memory usage output.

```
t1 = 04/01/1997 - 10:20:30 t2 = 04/01/1997-10:20:40
t2 - t1 = 10 seconds
t1 += 10 = 04/01/1997-10:20:40
```
See appendix section A.3 for a complete description of all functionality provided by the time class.

#### 2.4 MESSAGE LOGGING

The logging of diagnostic and error messages is a common requirement of most medium to large scale software systems, especially during the software development and debugging phase. The messages can typically be split into four classes, informational, warning, error, and debug. Depending on circumstance, it is often desirable to have flexibility with regard to whether the output is diiected to a terminal window, a file, or simply discarded. The UNIX syslog facility provides most of the necessary features, but is somewhat limited in its ability to support the multiple separate logs required by the WSP software. The WSP message logging library, modelled after the syslog facility, provides the required functionality.

From an algorithm's point of view, the facility is quite simple. A call such as:

Log( LOG\_INFO, "Info msg %d\n", 1 );

outputs the following message to the current logging destination:

Nov 18 20:30:46 [INFO] Info msg 1

All messages are prefixed with a time tag, and the message 'class', which corresponds to the first argument passed to the  $Log()$  function. Available basic message classes are  $LOG$  INFO,  $LOG$  WARN, **LOG-ERR, and LOG-DBG.** In addition to the default debug level  $(1)$ , 3 additional levels of debug are supported (LOG-DBG2, LOG-DBG3, LOG-DBG4) to allow for finer control of the amount of output produced by a rumring program. Debug messages can be enabled on a per file or per function basis using the logging configuration file. Other features of the logging implementation include selective output to stdout/stderr and/or disk files, fixed limits on log file size, and automatic creation of backup log files across multiple program runs and/or multiple days.

The logging behavior is controlled using a configuration file, normally read once at program startup. An example configuration file is shown below: Note that the configuration file supports UNIX shell-style comments (leading '#').

#====================================================------------------------ # # File: log.conf # # Logging facility configuration file.  $#$ # #=========================================================------------------- # Output LOG-INFO message to file 'testlog.YYMMDD-HHMMSS' AND stdout info testlog.%T,stdout # All other message just go to log file. Files can be different for each message type, but are # typically set to the same file. warn testlog.%T err testlog.%T debug testlog.%T #============================================================================ # stdoutktderr can be redirected to a logging file (including one of # the ones specified above). #=================================================--------------=------------ # stdout testlog.%T stderr testlog.%T #============================================---------======----------======= # # Debug message control. Allows specification of debug level and scope # # Debugging level can range from 1 to 4, with 4 being the most detailed

# (more output). The default level is 1. Debug scope can range from a single function # to all files in the application. --------------debuglevel 2 debugEnableFile logtest1.C #============================================================================ # # To save backup copies of logfiles across multiple program runs or # multiple days, specify a non-zero value for numBackups # #======================================================~===================== numBackups 2 #============================================================================ # # Daily backup setting. Setting this value to 'true' or 'yes' allows # separate logfiles to be maintained for each 24-hour period. # 丑. dailyBackup true #============================================================================ # # Max history size in bytes. If logging output exceeds this amount, # the current file is made into a backup (number of backups controlled # by numBackups parameter) and a new file is started. # #============================================~========~====================

maxHistorySize 100000

\*

The following sample program illustrates the initialization and use of the logging package. Assuming the configuration file shown above is used, the output of the program will be written to stdout and the disk file 'testlog.YYMMDD-HHMMSS'.

```
#include cstdio.h> 
#include <Log.h> 
int main( int argc, char *argv[l ) 
{ 
 int i; 
 if(LogOpen("log.com" > 0){ 
  fprintf( stderr, "Error opening log\n"); 
  exit(-1); 
 1
```
Log( LOG\_INFO, "Hello %d (info)\n", i);

Log( LOG\_WARN, "Hello (warn)\n"); Log( LOG\_ERR, "Hello (err)\n");

Log( LOG\_DBG2, "Hello (dbg2)\n");

printf("normal printf\n");

LogClose();

 $\mathcal{E}$ 

Program output (disk file and stdout):

Dee 09 13:00:31 [INFO] Hello 1 (info) Dee 09 13:00:31 WARN] Hello (warn) Dee 09 13:00:31 [ERR] Hello (err) Dee 09 13:00:31 [DBG] Hello (dbg2) normal printf

See appendix section A.4 for a detailed description of the functionality provided by the logging library.

 $\mathbf{x}$ 

¥.

Ń.

## 3. SERVER-CLIENT NETWORK COMMUNICATIONS LIBRARY

The server-client communications library (SCLite) provides a high-level set of functions for interprocess communication using UNIX sockets. Using SCLite, processes may communicate with each other using either TCP or UDP sockets while remaining largely isolated from low-level details such as read/ write time-outs due to a network outage.

Two major modes of server-client communication are supported. The data transport mode (Figure 1.a) allows a process to act as a data server to one or more data clients. This is by far the most common usage in the context of Lincoln Laboratory weather algorithm software. The message transport mode (Figure 1 .b) represents the more traditional usage of the term server-client, where a server process listens for requests from one or more clients, and replies to each request individually,

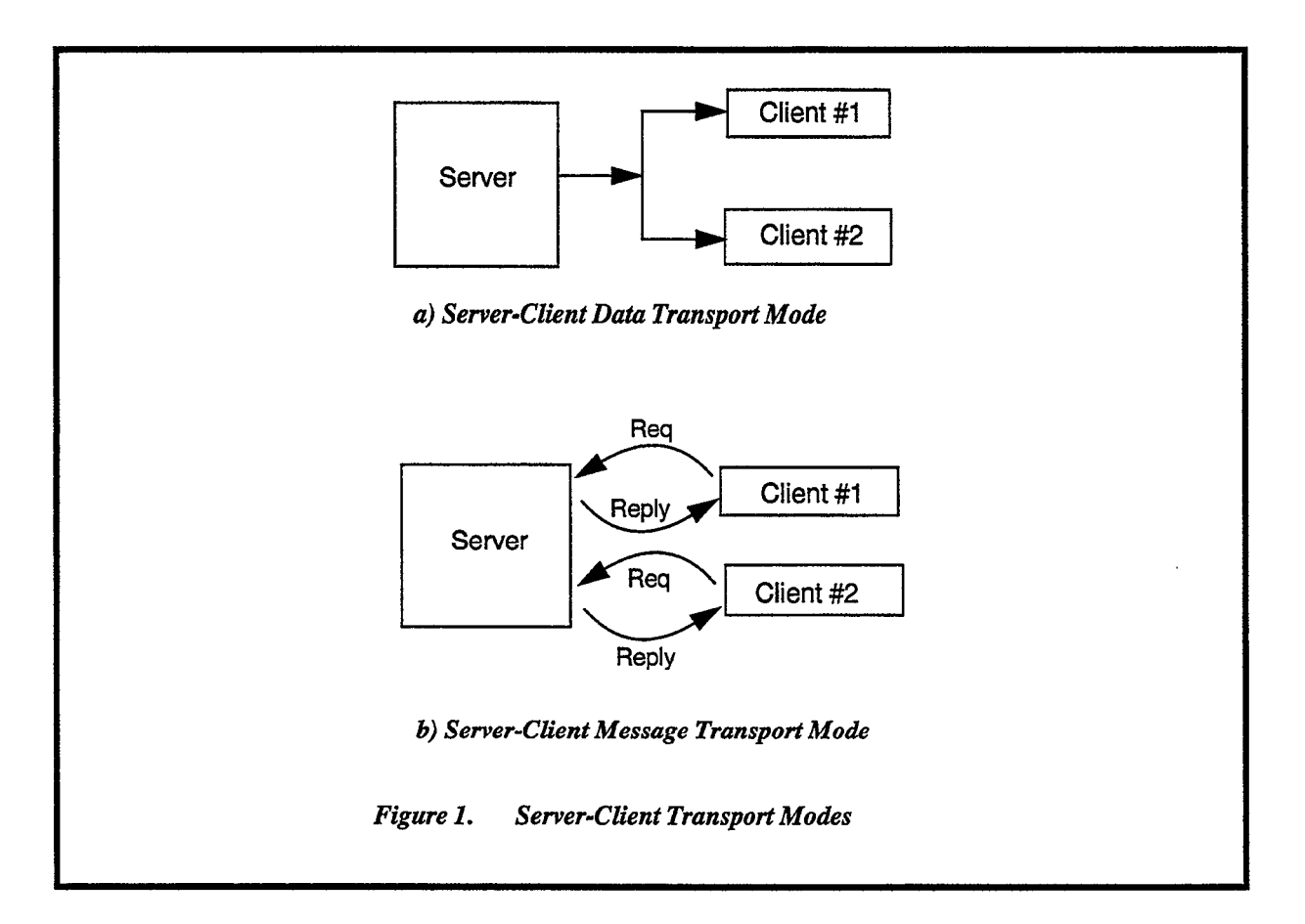

SCLite currently supports two underlying communications protocols. The TCP protocol is normally used for low-to-medium bandwidth connections where guaranteed delivery of each data packet is critical. TCP, a connection- based protocol, requires a separate data transmission to each connected client. For higher bandwidth connections (sustained data rate > 100K/sec.), the connectionless UDP protocol is supported as a lower-overhead (albeit less reliable) alternative, since it supports true Ethernet broadcasts and does not require a separate data transmission for each connected client. Note that the UDP protocol is only supported when using the package in the data transport mode, since the message transport mode relies on a reliable connection. The two protocols are implemented using a layered approach, illustrated in Figure 2.

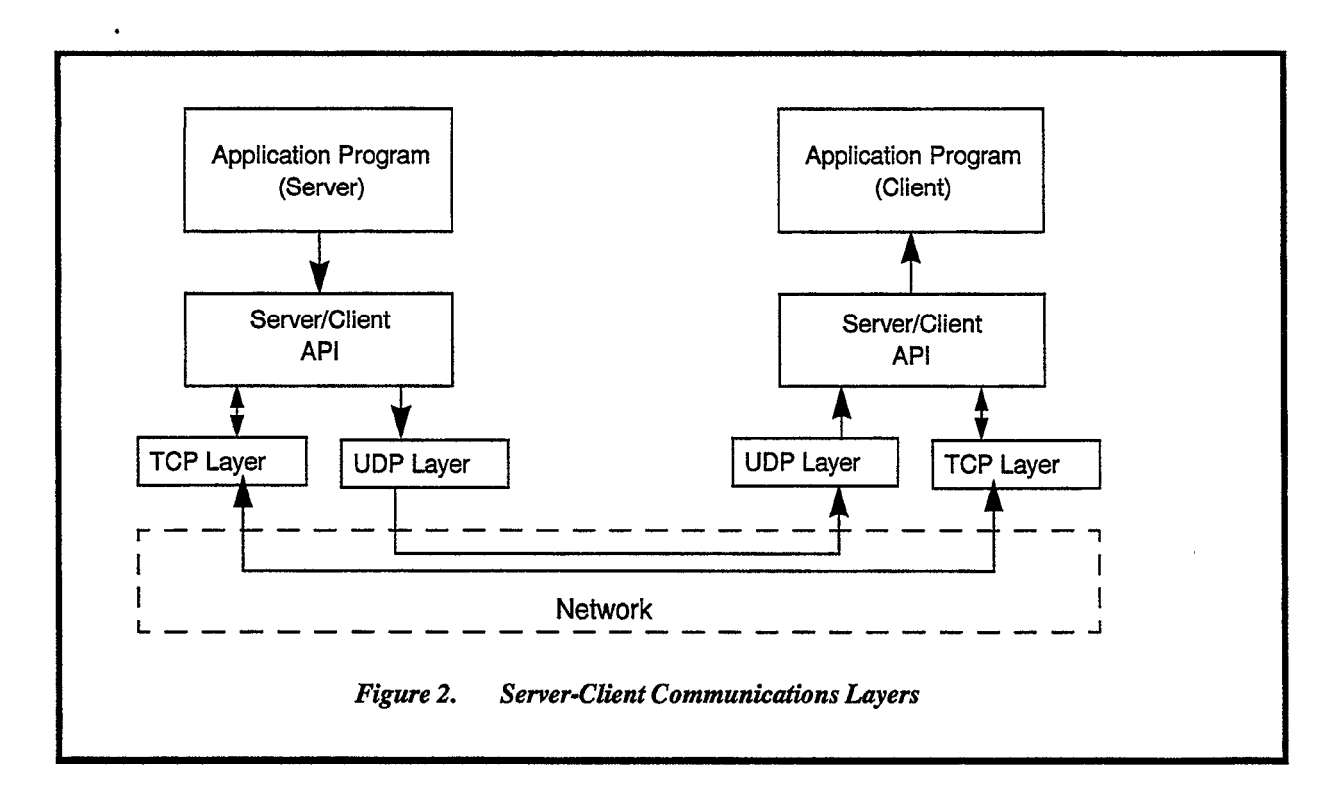

A key element of the server-client package is the configuration file -- an ASCII file containing a list of stream names with associated protocol information. The file allows for the protocol and port information for a given data or control streams to be reconfigured without having to modify the processes making use of the stream (other than restarting them with the new configuration file). A sample configuration file is shown below:

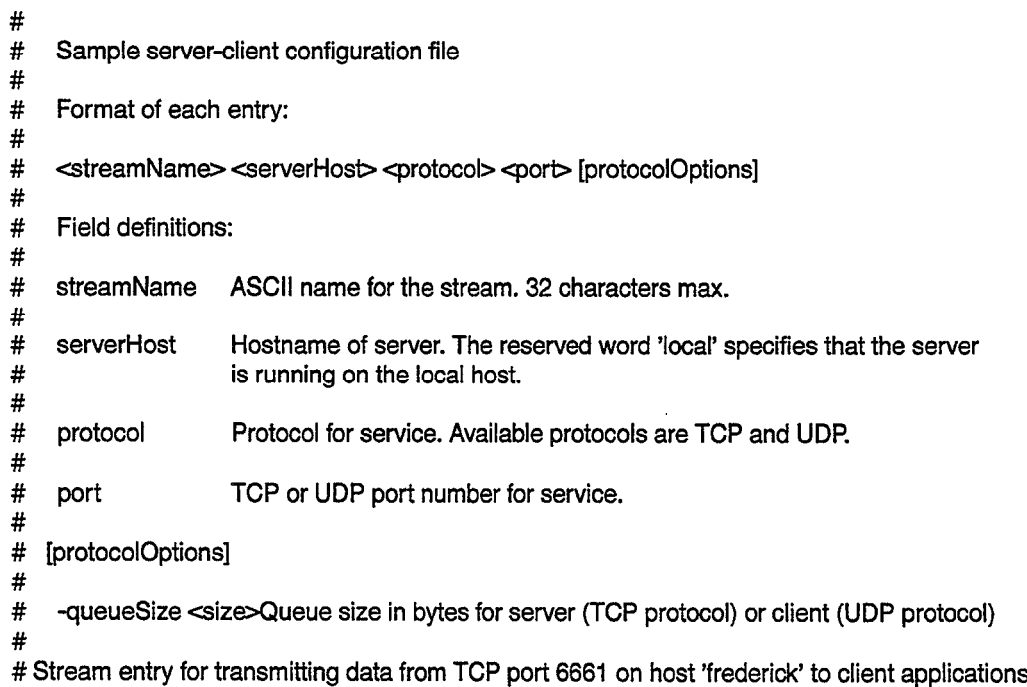

# # Stream entry for transmitting data on TCP port 6663 on local host to client applications running on # local host # stream2 local TCP 6663 # # Stream entry for transmitting data on UDP port 6664 on frederick to client applications running on # frederick or other LAN-accessible hosts. # stream3 frederick UDP 6663

The configuration file is specified when the stream is opened in one of two ways. If a filename is passed to the SCOpen() function, the specified filename will be used. Otherwise, the filename contained in the environment variable SC-CONFIG-FILE is used. Note that for backwards compatibility with an older version of the package, the environment variable ALG-SERVICES will be used if SC-CONFIG-FILE does not exist.

#### 3.1 SERVER CLIENT SAMPLE PROGRAMS

Simple examples server-client data transport and message transport applications are shown below. These and other examples can be found in the sclite test directory (currently resides in /sw/share/sclite/test/ src).

#### 3.1.1 Data Transport Example

This example consists of a pair of programs. The data server, sc\_write.c, sits in a loop and transmits a data packet filled with a ramp at one second intervals. The data client, sc\_read.c, reads the incoming packets and prints out a message for every packet received. Note that no user-level connection management is required. Whenever the server program calls *SCSend()*, the SCLite package checks for new connections and cleans up after any connections that were broken since the last call to *SCSend*(). Similarly, whenever the client calls  $SCRecv()$ , a connection attempt is made if the server-client stream is not already in the connected state.

For simplicity, status/error handling is largely omitted from these examples. The example programs in the sclite/test/src directory illustrate typical status/error handling sequences.

Configuration file: /\* File: testConfig Test program configuration file specifying parameters for single test stream \*/ teststream localhost TCP 8000

Server program:

 $\epsilon$ 

/\* File: sc\_write.c Test program to write a server\_client data stream. \*I #include <stdio.h>

```
#include <ServerClient.h>
  void main( int argc, char *argv[])
  { 
      int i; 
      SCStream *sp ; 
                   buf[BUFWORDS];
      if( (sp = SCOpen("teststream", SC_WRONLY, "testConfig") = = NULL)
      { 
             fprintf(stderr;"(scwrite) Failed to establish server service - exiting\n"); 
             exit( 2 ); 
      1 
      /* Fill buffer with ramp */ 
      for(i=0; i < BUFWORDS; i++)
             buffii = i;
      for(i = 0; i < 100000; i++)
      { 
             sleep( 1 ); 
             printf("Sending rec %d, %d bytes\n", i, BUFWORDS*sizeof(int) );
             SCSend( sp, buf, BUFWORDS*sizeof(int), SC_NOTIMEOUT );
      \mathcal{E}SCClose( sp ); 
  ł
Client program: 
  I* 
    File: scread.c
   * Test program to read a server_client data stream.
  *I 
  #include <stdio.h>
  #include <ServerClient.h>
  #define MAX-WORDS (8192) 
  void main( int argc, char *argv[])
  { 
      int i, recLen;<br>int recCount
      int recCount = 0;<br>int bufIMAX WO
                     buf[MAX_WORDS] ;
      SCStream 'sp; 
      \prime^** Open stream in read-only mode (implies data client usage). Default is to block on 
       * calls to SCRecv(). 
       \gammaif( ( sp = SCOpen( "teststream", SC_RDONLY, "testConfigFile" ) ) == NULL )
      {
```
÷,

```
fprintf(stderr:'(scread) Failed to establish client service - exiting\n"); 
exit( 2 );
```

```
}
    while( 1 ) 
    { 
            \mathfrak{f}^{\star}Wait for incoming data, and perform connect/reconnect sequence as needed
            *I 
            if( (recLen = SCReov( sp, buf, MAX_WORDS*sizeof(int), SC-NOTIMEOUT ) ) > 0 ) 
            { 
                 printf("Received rec %d: %d bytes:", recCount, recLen);
                 I* Print out 1 st 4 words "1 
                 printf("words[0-3]: %d %d %d %d\n", buf[0], buf[1], buf[2], buf[3]);
                recCount++; 
            1 
            else if ( recLen == SC-NOCONNECTION ) 
            { 
                 printf("sc_read: not connected to server - sleeping 1 second\n");
                 sleep(1);
            1 
            else 
            ₹
            \int^{\pi}When client configured as blocking, any return status other than a data packet
                   packet length or a NOCONNECTION indication is unexpected
                  *I 
                 printf("sc_read: Unexpected status from SCRecv (%d) \n", recLen );
                 exit(-1); 
           1 
    \mathcal{E}\mathcal{E}
```
#### 3.2 MESSAGE TRANSPORT EXAMPLE

This example consists of a pair of programs, scserver.c and scclient.c. In the message transport mode, the server process waits for incoming messages from one or more clients, and, when a message is received, responds with a reply message. The configuration file is the same as used in the previous example. Note that the server program uses SCRecvFrom() and SCSendTo() in order to associate a unique client id with each data transfer.

This example also introduces the use of connect/disconnect handler functions. Since the connect/disconnect sequence is handled largely within the context of SCSend()/SCRecv() calls, the connect/disconnect handlers act can be used as notifiers to a server-client application that a new connection has occurred. A typical connect handler may output some fixed start-up information to the newly connected client. A typical disconnect handler may release any server resources that have been allocated to a particular client, such as an 'ownership' token of some shared resource.

Server program:

```
File: scserver.c
```
Simple server test program. Waits for requests from clients and sends replies.

 $\dot{v}$ 

```
#include <stdio.h>
#include cServerClient.h> 
#define RECV-BUF-WORDS 8192 
#define REPLY-BUF-WORDS 1024 
#define RECV_TIMEOUT 2000 /* 2 sec */
\mathcal{L}* Handlers for new connections or broken connections. These versions only<br>* output a simple print message
  output a simple print message
*I 
void ConnectHandler( SCStream *sp, int clientld, void *arg )
{ 
    printf("ConnectHandler: clientld: %d arg: Ox%x\n", 
     clientld, (unsigned int)arg ); 
1 
void DisconnectHandler( SCStream *sp, int clientld, void 'arg ) 
{ 
    printf("DisconnectHandler: clientld: %d arg: Ox%x\n", 
     clientld, (unsigned int)arg ); 
> 
void main( int argc, char *argv[])
 int
        i, recvBytes, clientld;
 int recvBuf[RECV_BUF_WORDS];
 int replyBuf[REPLY_BUF_WORDS];
 SCStream *sp ; 
 /* Open stream in r/w mode, specifying that this is the server side */ 
 if( ( sp = SCOpen( "teststream" , SC_RDWR I SC_SERVER,
             "testConfig" ) = = NULL{ 
  fprintf(stderr,"Error opening stream 'teststream'\n");
  exit( -1 ); 
 1 
 SCSetConnectHandler( sp, ConnectHandler, (void *)0 ); 
 SCSetDisconnectHandler( sp, DisconnectHandler, (void *)0 ); 
 /* Put a simple ramp in the reply buffer */for(i = 0; i < REPLY_BUF_WORDS; i++)replyBuf[i] = i; 
 while( 1 ) 
 \{5 
   * Wait for client request 
   *I 
   if( (recvBytes = SCRecvFrom( sp, recvBuf, MAX-BUF_WORDS*sizeof(int), 
                                    RECV TIMEOUT, &clientld () < 0{ 
    printf("Error (%d)\n", bytes ); 
   1 
   else if (ytes == 0){
```

```
printf("Timeout\n" );
  ) 
  else 
   { 
    printf("Received msg of %d bytes, sending reply to client %d\n", 
        recvBytes, clientld ); 
    SCSendTo( sp, replyBuf, REPLY_BUF_WORDS, SC_NOTIMEOUT, clientId );
  \}\mathcal{E}SCClose( sp ); 
>
```
Client program:

```
File: scclient.c
 * 
    Simple client test program. Sends requests to server processes
  (see scserver.c) and waits for replies.
*I 
#include cstdio.h> 
#include <ServerClient.h> 
#define CONNECT_TIMEOUT 60000 /* 60 sec */
#define SEND_TIMEOUT 2000 /* 2 sec */
#define RECV_TIMEOUT 8000 /* 8 sec */<br>#define SEND BUF WORDS 1024
#define SEND_BUF_WORDS
#define REPLY-BUF-MAX-WORDS 8192 
void main( int argc, char *argv[])
\frac{1}{2} int
        i, bytes, bytesSent;
 int sendBuf[SEND_BUF_WORDS];
 int replyBuf[MAX_BUF_WORDS];
 SCStream *sp;
 /* Put a simple ramp in the buffer */ 
 for(i = 0; i < SEND_BUF_WORDS; i++)
  sendBuffi = i;
 /* Open stream in r/w mode, specifying that this is the client side */ 
 if( ( sp = SCOpen( 'teststream" , SC-RDWR I SC-CLIENT, 
             "testConfig" ) ) == NULL )
 1 
  fprintf(stderr,"Failed to establish server service - exiting\n"); 
  exit(-1); 
 1 
 /* Wait for initial connection (example of SCConnect() call usage) */ 
 while(! (status = SCConnect( sp, CONNECT_TIMEOUT )) )
  printf("Waiting for connection\n"); 
 while( 1 ) 
 { 
  if( (status = SCSend( sp, sendBuf, SEND-BUF_WORDS*sizeof(int), SEND-TIMEOUT )) > 0 )
```

```
₹
   /* Successfully sent message -wait for reply */ 
   i ((replyBytes = SCRecv( sp, replyBuf, REPLY-BUF-MAX-WORDS, RECV_TIMEOUT )) > 0 )
    printf("Received reply of %d bytes \n", replyBytes ); 
   else if( replyBytes == 0 )
    printf("SCRecv: Timeout\n" ); 
   else if( replyBytes == SC-NOCONNECTION ) 
    printf("SCRecv: No connection\n"); 
   else 
    printf("SCRecv: Unknown error, return status = (%d)\n", replyBytes );
  1 
  else if( status == SC-NOCONNECTION ) 
  { 
   printf("SCSend: No connection\n" ); 
   break; 
  1 
  else if( status == 0 ) 
  { 
   printf("SCSend: Timeout\n" ); 
   break; 
  1 
  sleep( 1 ); 
 1 
 SCClose( sp ); 
1
```
#### 3.3 SCLITE IMPLEMEWTATION

This section provides implementation details of the TCP and UDP data and message transport mechanisms. Knowledge regarding the implementation is of generally useful when design server-client programs using the SCLite package, especially when assessing design trade-offs.

#### 3.3.1 TCP Implementation - Data Transport Mode

When a TCP/IP-based data transport server is connected to multiple clients, each client may be connected via network paths of varying speeds. A client on the same physical machine, for example, utilizes the 'loopback' network interface (very fast), while another client may be connected via a 56 or even 19.2 Kilobaud dial-up PPP network connection. Simply transmitting data to each client in a serial fashion in such a configuration would result in an overall latency for each 'send' operation equal to the sum of all the transmission delays for each device. To avoid this latency, a separate child process (or thread) is created for each connection to provide a more concurrent serving of the data. To further reduce the latency from the perspective of the server process, each child process is equipped with a buffering mechanism. This allows the server to quickly resume its normal processing once the data has been transferred to the child process (fast).

Threaded and non-threaded variants of the TCP data transport protocol are provided by the SCLite package. The non-threaded version is the default, since the threaded version is not yet supported on all target platforms. When available, the threaded variant is preferred, since use of dedicated threads to perform the socket accept/connect sequence better insulates application programs from internal UNIX connection timeouts when attempting to connect/reconnect a socket during a network outage. The major functional blocks of the threaded and non-threaded implementations are shown in Figure 3.

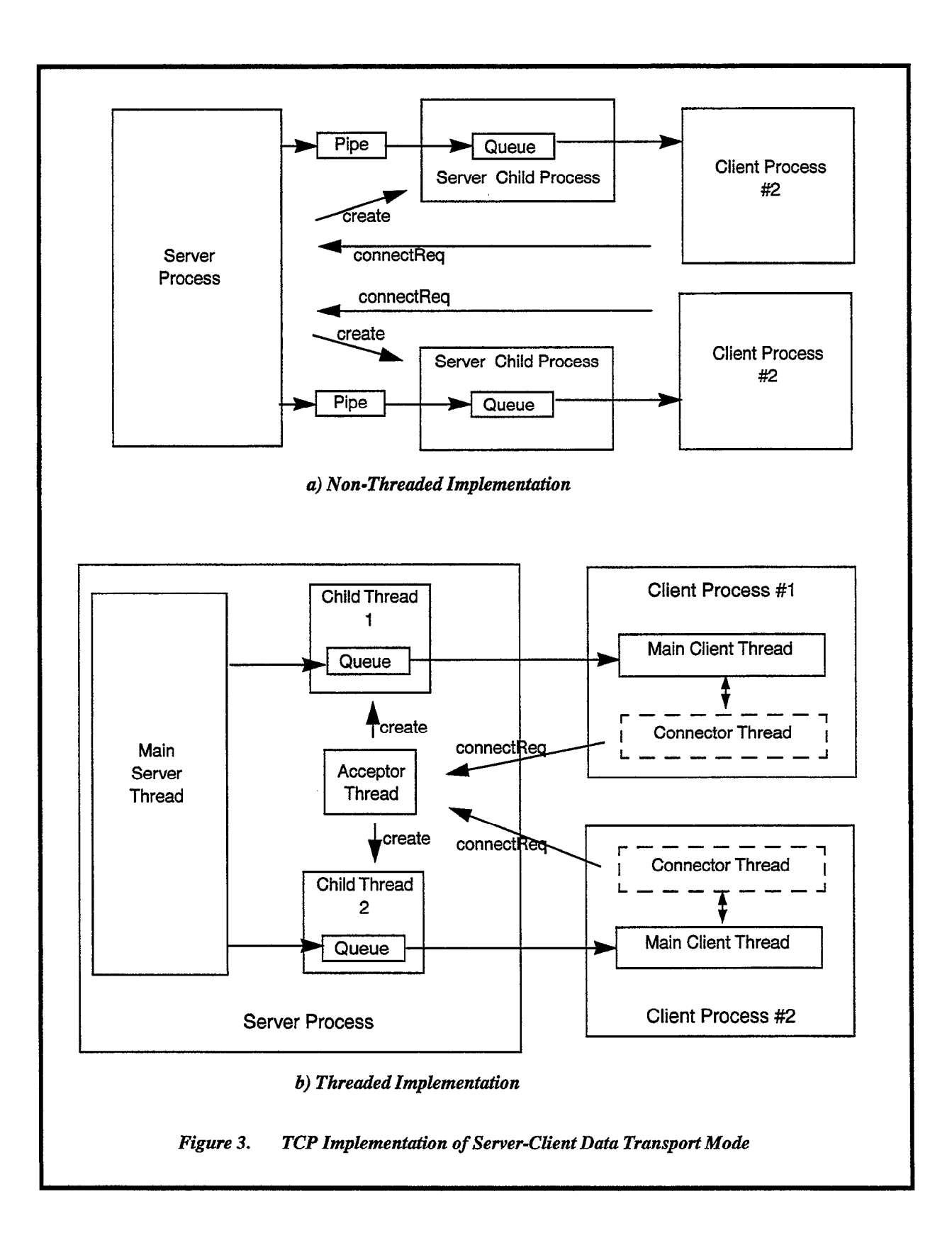

.

#### 3.3.2 TCP Implementation of Message Transport Mode

The message transport implementation is somewhat simpler than the data transport implementation, since there is no need for any buffering above and beyond that provided by the TCP network layer. The basic architecture is shown in Figure 5. As with the data transport implementation, both threaded and nonthreaded variations are provided.

Server-client programs using this message transport facility will most commonly utilize a simple request/reply protocol, with a single reply being sent for every incoming request message. The implementation is, however, capable of supporting more complex schemes (such as allowing a server process to periodically send a message to one or more clients without receiving any incoming request). Basically, once the communications link is established, it possesses all the properties of the (underlying) full-duplex UNIX socket.

#### 3.3.3 UDP Implementation of Data Transport Mode

The UDP-based data transport implementation utilizes the intemet broadcast mechanism to allow multiple clients to 'listen' to a single data transmission on a single network. In this case, the assumption is made that the actual latency due to the transmission of each UDP packet is minimal, and no buffering is performed on the server side. Instead, buffering is performed on the client side, preventing the loss of data if a client is busy processing data when new data arrives at the network interface. Once again, a separate child process is used to implement the buffering mechanism, although shared memory is used for childparent communications in place of a UNIX pipe for efficiency reasons (the code was inherited from an application requiring high bandwidth). The UDP design is illustrated in Figure 4.

The UDP protocol places a 1472 byte limit on the length of individual data packets. SCLite performs automatic packet fragmentation on the server side and defiagmentation on the client side to allow for transparent transfers of larger packets. The implementation currently does not support detection/retransmission of missing packets. If missing packets are a significant problem, either the network itself should be redesigned to reduce them to an absolute minimum, or use of the TCP protocol should be considered.

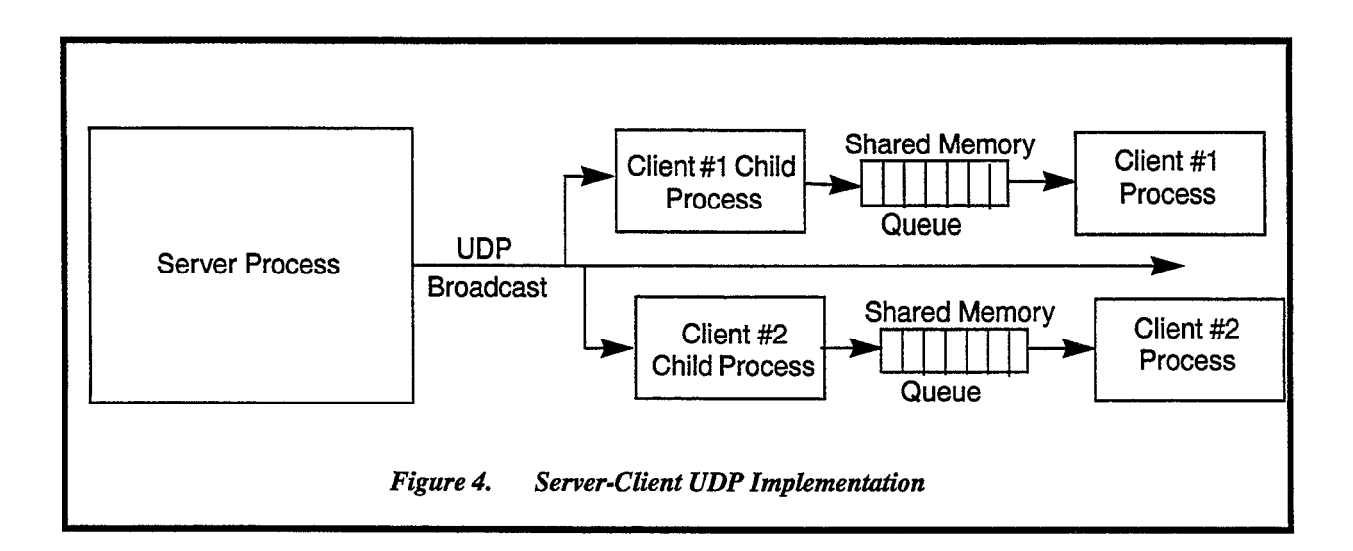

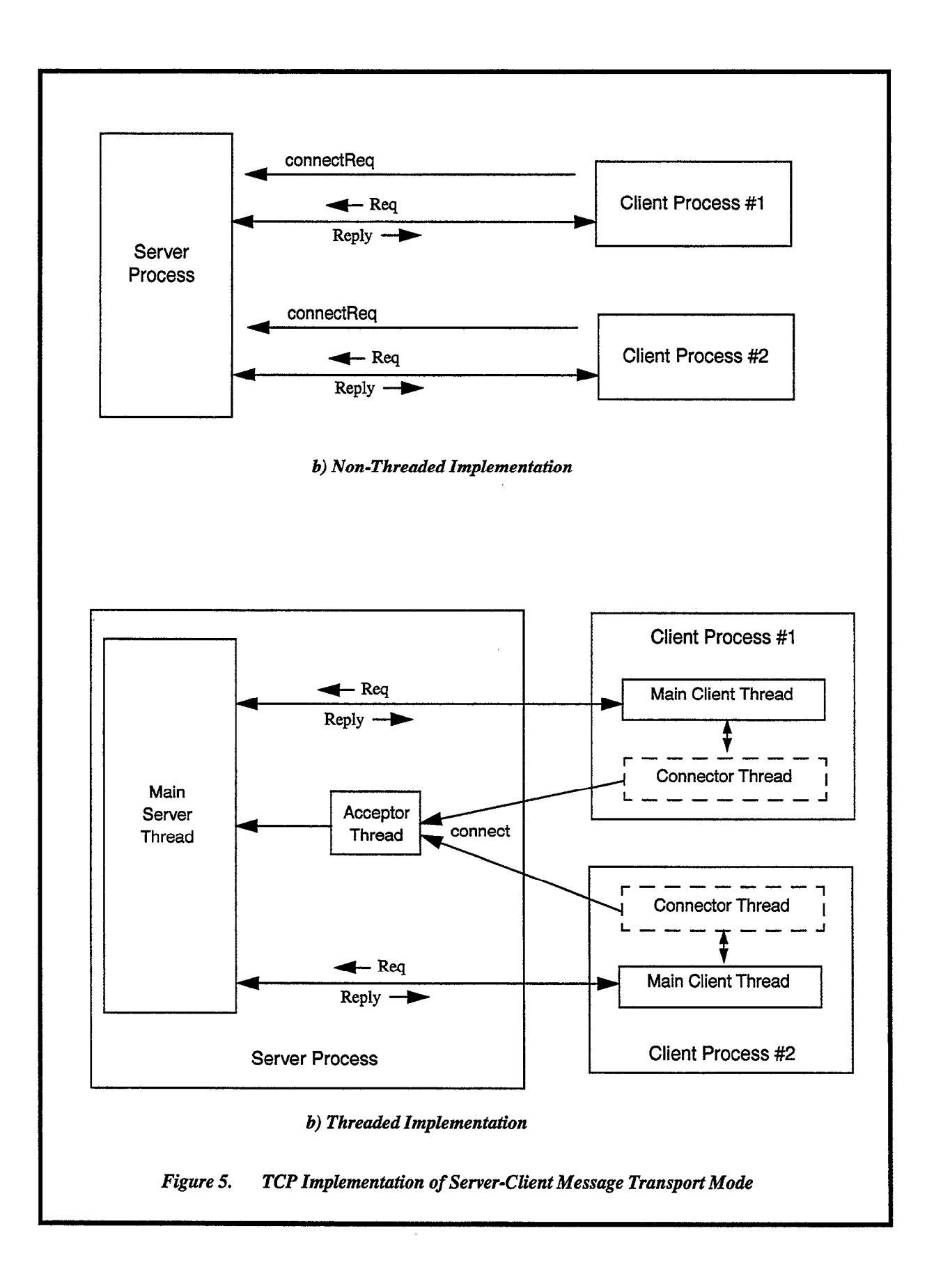

.

 $\ddot{\phantom{0}}$ 

 $\mathcal{A}^{\text{max}}_{\text{max}}$ 

 $\lambda$ 

# APPENDIX A CORE UTILITY LIBRARY REFERENCE

 $\bar{\mathcal{L}}$ 

# A.1 MEMORY MANAGEMENT LIBRARY REFERENCE

This section provides detailed descriptions of the functions provided by the custom WSP memory manager. These functions are made available when an application is linked with the memory management library (-lmem).

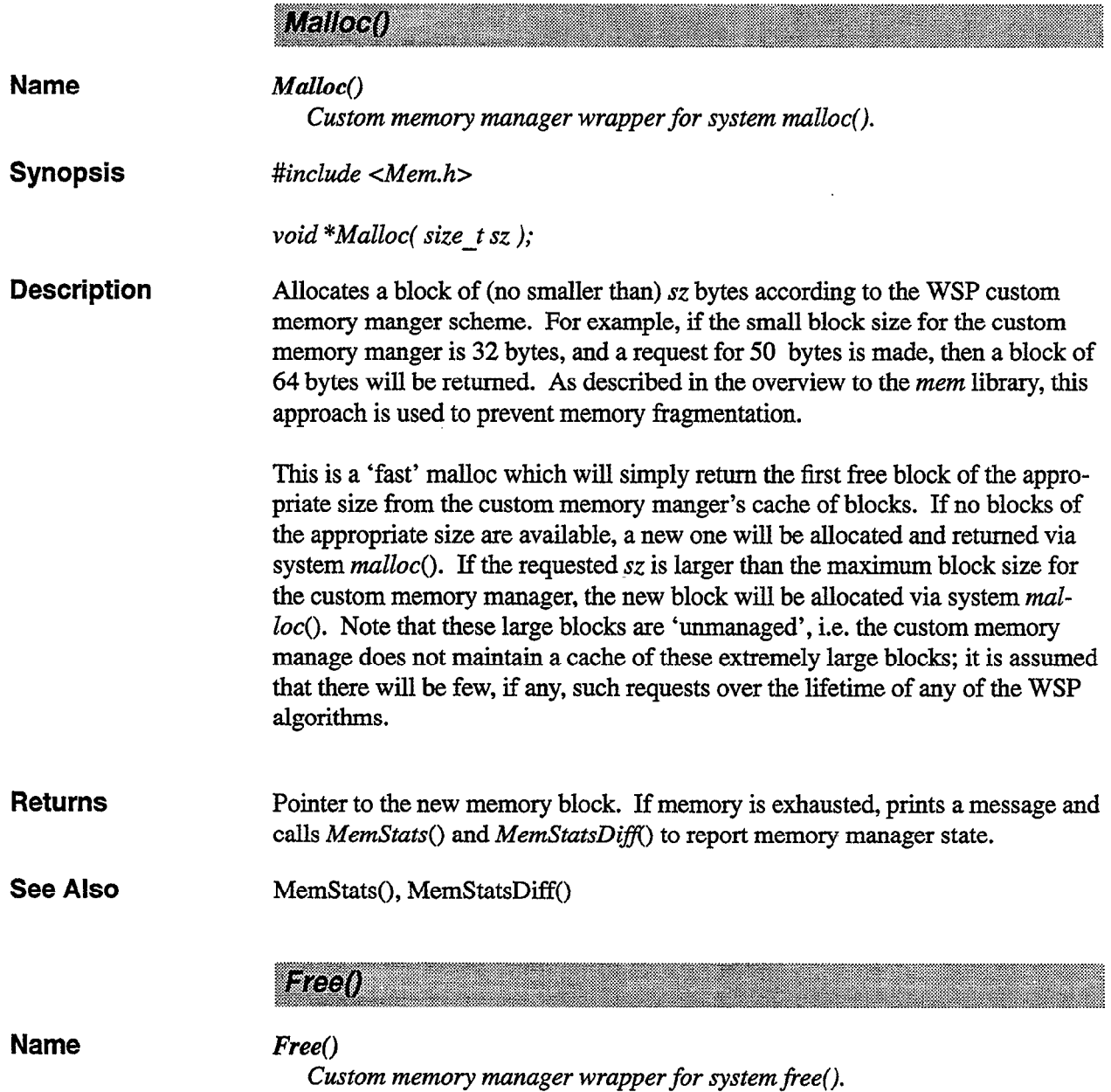

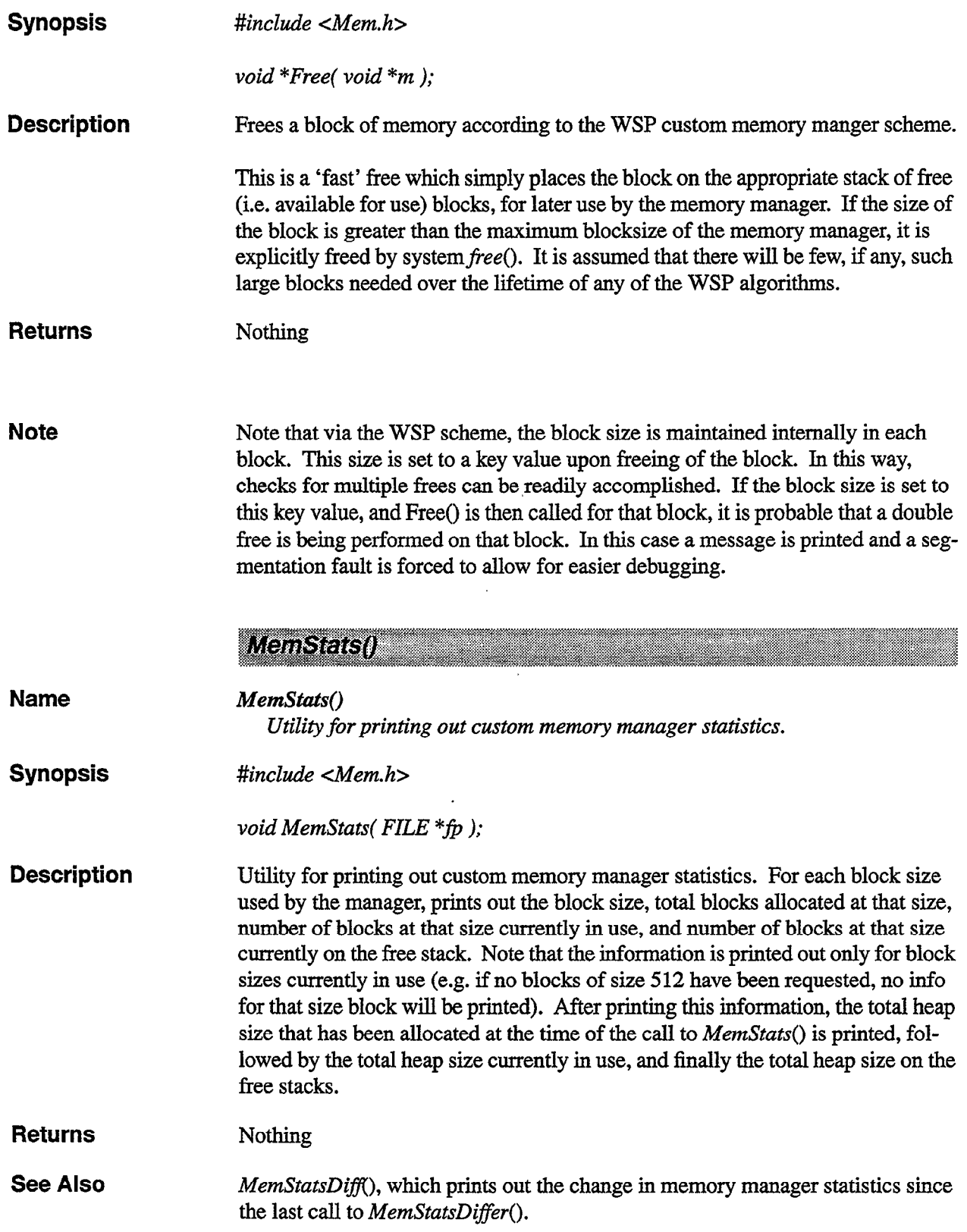

 $\bullet$ 

L.

 $\hat{\mathcal{A}}$ 

**MemStatsDiff()** 

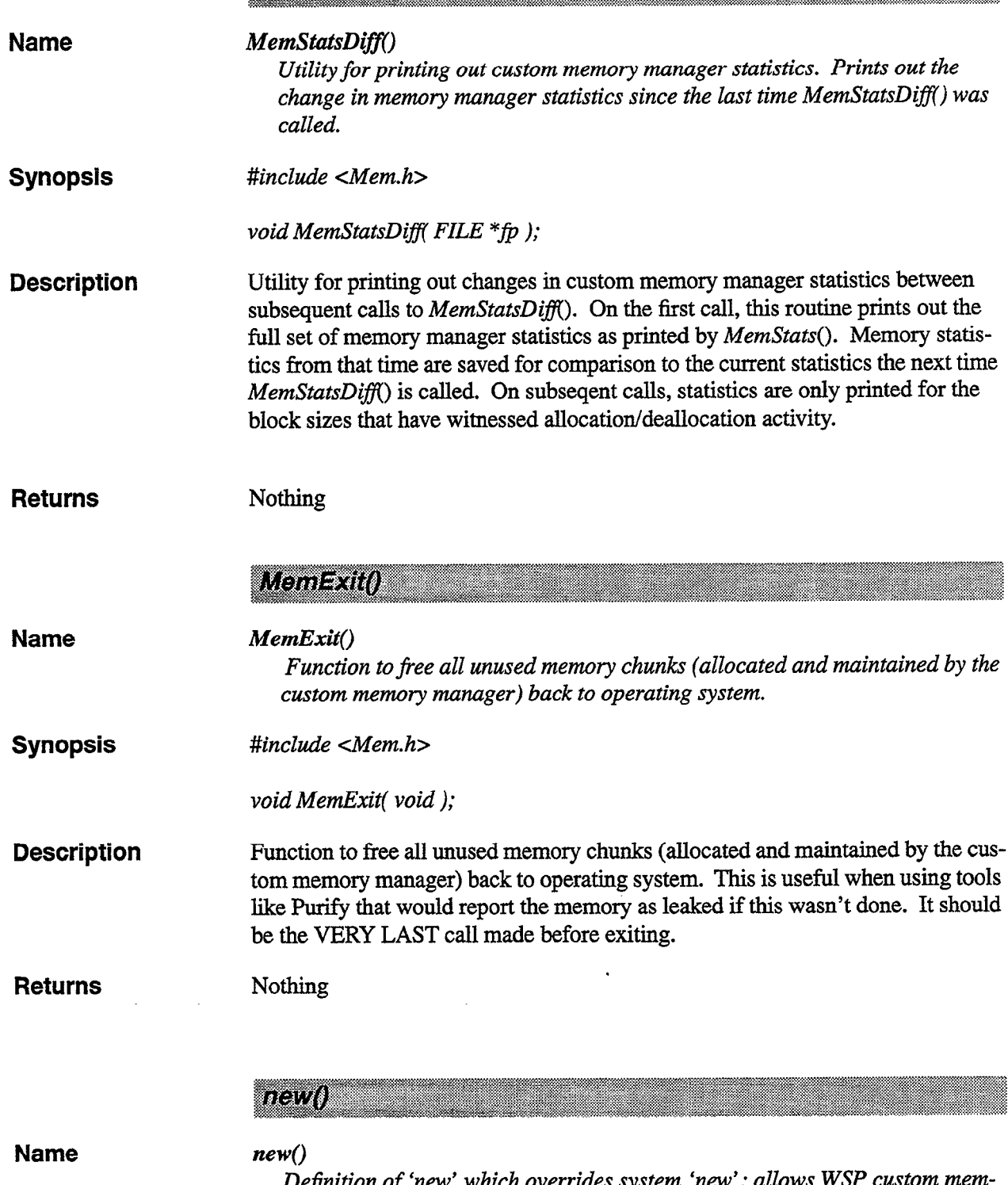

Definition of 'new' which overrides system 'new'; allows WSP custom memory management to be used transparently from WSP C++ algorithms.

 $\ddot{\phantom{a}}$ 

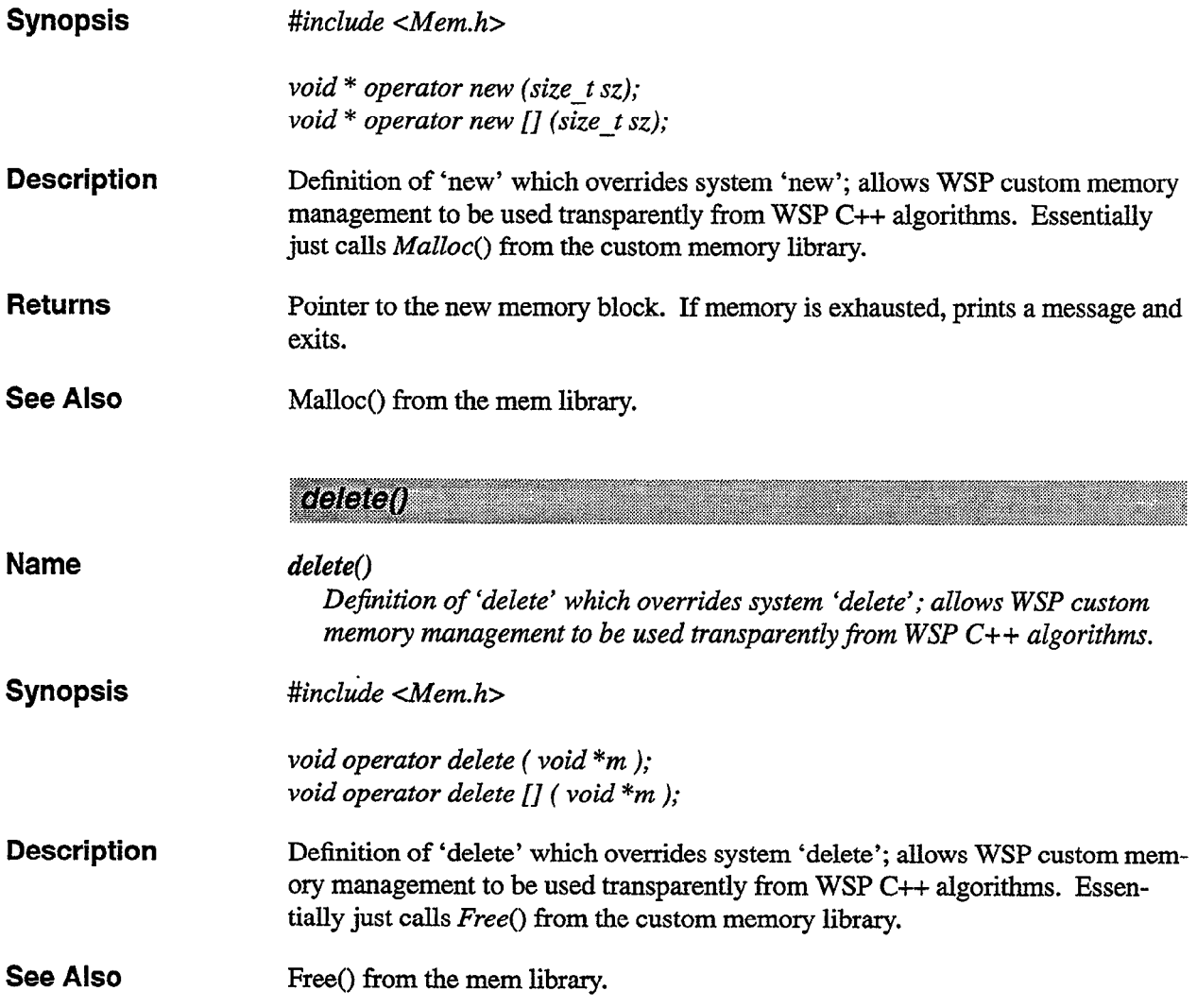

 $\hat{\mathbf{A}}$ 

 $\ddot{\phantom{0}}$ 

 $\mathcal{L}(\mathcal{L})$  and  $\mathcal{L}(\mathcal{L})$ 

 $\sim$  10  $\mu$ 

 $\hat{\mathcal{A}}$ 

 $\sim 10^{-11}$ 

### A.2 LINKED LIST REFERENCE

 $\ddot{\phantom{a}}$ 

 $\ddot{\bullet}$ 

 $\ddot{\phantom{a}}$ 

 $\bar{z}$ 

This section provides detailed descriptions of the linked list classes provided with the WSP utility library. These classes are made available when an application is linked with the general utility library (-lllutil) .

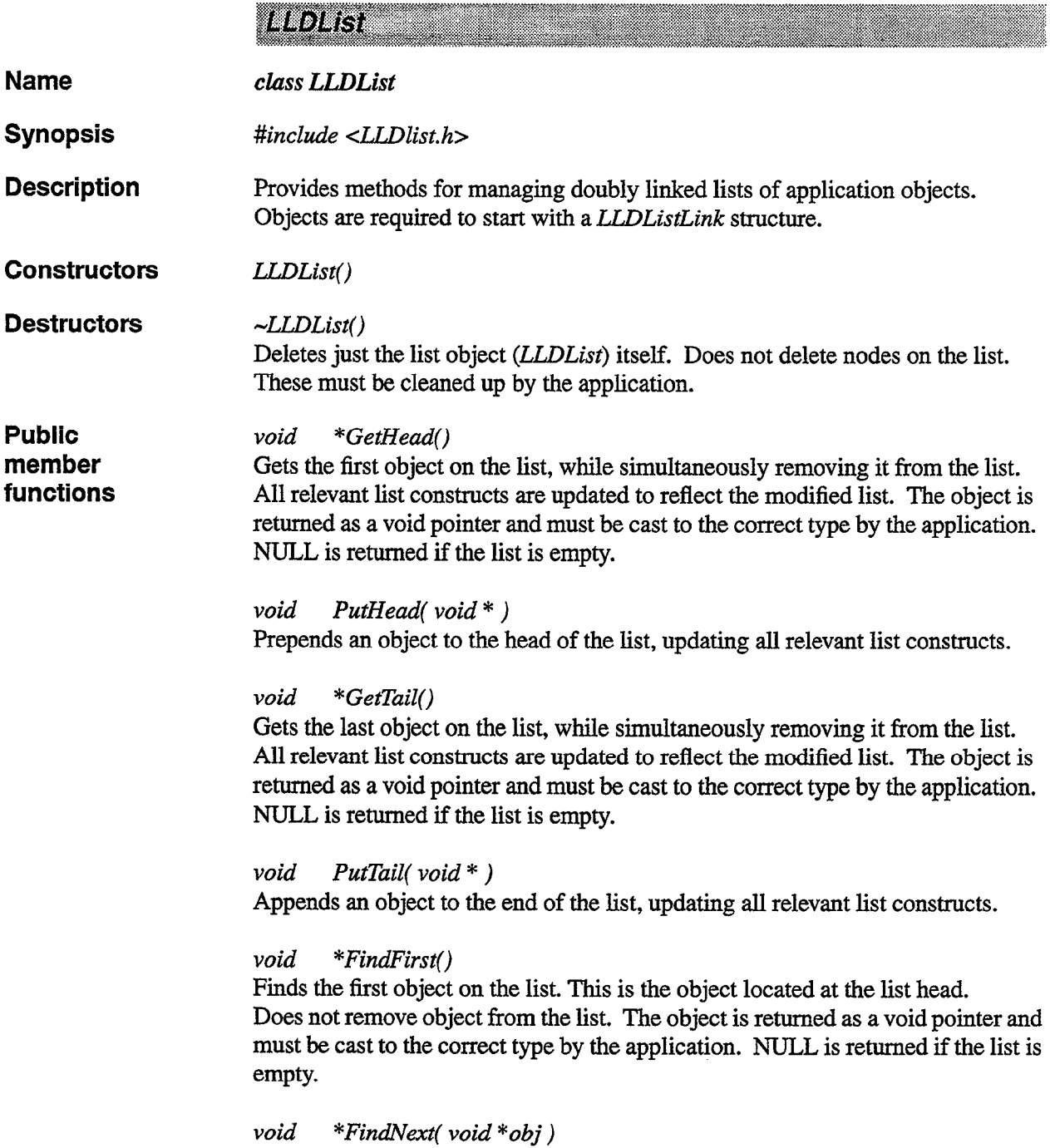

Finds the object on the list following the one pointed to by *obj*. Does not remove the object from the list. The object is returned as a void pointer and must be cast to the correct type by the application. NULL is returned if there are no objects following *obj* on the list (i.e. *obj* is at the list tail).

#### void \*FindLast()

Finds the last object on the list. This is the object located at the list tail. Does not remove object from the list. The object is returned as a void pointer and must be cast to the correct type by the application. NULL is returned if the list is empty.

#### void \*FindPrev( void \*obj )

Finds the object on the list preceding the one pointed to by *obj*. Does not remove the object from the list. The object is returned as a void pointer and must be cast to the correct type by the application. NULL is returned if there are no objects preceding *obj* on the list (i.e. *obj* is at the list head).

#### void \*FindIndexed( short index )

Finds an object on the list based on its index location. The index is referenced to the head of the list. The head is considered index zero. Does not remove the object from the list. The object is returned as a void pointer and must be cast to the correct type by the application. NULL is returned if the list has too few objects (i.e. list size  $\lt$  (index +1)).

#### void InsertBefore( void \*next, void \*obj )

Insert an object obj before the object pointed to by next. If next is NULL, insert the object at the end (tail) of the list.

#### void InsertAfter( void \*prev, void \*obj)

Insert an object *obj* after the object pointed to by *prev*. If *prev* is NULL, insert the object at the front (head) of the list.

#### void \*Remove( void \*obj )

Removes the object pointed to by *obj* from the list. Note that *obj* is not deallocated, it is up to the application to do this. Returns A pointer to next object on list, or NULL if the object deleted was the last on the list.

int NumElements() Returns the number of elements on the list.

int IsEmpty Determine if list is empty. If it is, return TRUE (l), otherwise return FALSE (0)

#### void Reverse() Reverses the order of objects on a list.

**LLNIDLIST** Name class LLNIDList Synopsis #include <LLNIDList.h> Hierarchy LLNIDListLink->LLNIDList **Description** Provides methods for managing non-intrusive (NI) doubly linked lists of application objects. Objects are not required to contain any particular linking structure. By contrast, the LLDList class requires that list objects begin with an LLDListLink structure. Component typedef struct LLNIDListNodeStruct LLNIDListNode; **Structures** struct LLNIDListNodeStruct  $\{$ LLNIDListNode \*prevFree; LLNIDListNode \*next; LLNIDListNode \*prev; void \*obj; /\* Pointer to object stored on list. \*/ ); typedef struct LLNIDListNodeStruct LLNIDListLink; nstructors LLNIDList() **Destructors**  $\neg LLNIDList()$ **Assignment** LLNIDList& operator  $+=$  (LLNIDList & rhs) operators Concatenates the nodes of two LLNIDLists by appending the nodes of rhs onto the end of the list of nodes for lhs. The input rhs is unmodified. Other operators  $LLNIDList operator + (LLNIDList &Ihs, LLNIDList &rhs)$ Returns a new *LLNIDList* which is the oncatenation of lhs and rhs. The elementes of lhs are positioned first in the new list, followed by those of rhs. Note there are then multiple copies of pointers to the list nodes; the nodes themselves are not duplicated. friend ostream & operator  $<<$  ( ostream & os, LLNIDList & list ) Output operator for *LLNIDList*. The number of nodes is first printed, then for each node, the node number followed by the address of the node. Public int NumElements() member Returns the number of nodes in the LLNIDList. functions void \*GetHead() Gets the first object on the list, while simultaneously removing it from the list. All relevant list constructs are updated to reflect the modified list. The object is

returned as a void pointer and must be cast to the correct type by the application. NULL is returned if the list is empty.

#### void PutHead( void \* )

Prepends an object to the head of the list, updating all relevant list constructs.

#### void \*GetTail()

Gets the last object on the list, while simultaneously removing it from the list. All relevant list constructs are updated to reflect the modified list. The object is returned as a void pointer and must be cast to the correct type by the application. NULL is returned if the list is empty.

#### void PutTail( $void * )$

Appends an object to the end of the list, updating all relevant list constructs.

#### void \*FindFirst( LLNIDListCursor &cursor )

Finds the first object on the list. This is the object located at the list head. Does not remove object from the list. The object is returned as a void pointer and must be cast to the correct type by the application. NULL is returned if the list is empty. Also, input *cursor*, which is passed by reference, is set appropriately (pointing to the head of the list) for use with subsequent FindNext(), FindPrev(), etc. calls.

#### void \*FindNext( LLNIDListCursor &cursor )

Finds the object on the list following the one pointed to by cursor. Does not remove the object from the list. Updates cursor to node found. Returns a pointer to the object following cursor, or NULL if cursor pointed to the last object on the list. The object is returned as a void pointer and must be cast to the correct type by the application.Updates cursor value to point to the object found.

#### void \*FindLast( LLNIDListCursor &cursor)

Finds the last object on the list. This is the object located at the list tail. Does not remove object from the list. The object is returned as a void pointer and must be cast to the correct type by the application. NULL is returned if the list is empty. Also, input *cursor*, which is passed by reference, is set appropriately (pointing to the tail of the list) for use with subsequent FindNext(), FindPrev(), etc. calls.

#### void \*FindPrev( LLNIDListCursor &cursor)

Finds the object on the list preceding the one pointed to by cursor. Does not remove the object from the list. Updates cursor to node found. Returns a pointer to the object preceding *cursor*, or NULL if *cursor* pointed to the first object on the list. The object is returned as a void pointer and must be cast to the correct type by the application. Updates *cursor* value to point to the object found.

#### void \*FindIndexed( LLNIDListCursor &cursor, int index )

Finds an object on the list based on its index location. The index is referenced to the head of the list. The head is considered index zero. Does not remove the object from the list. The object is returned as a void pointer and must be cast to the correct type by the application. NULL is returned if the list has too few

objects (i.e. list size  $\lt$  (index +1)). Also *cursor* is updated to point to the object found.

void InsertBefore( LLNIDListCursor &cursor, void \*obj) Insert an object before the object pointed to by cursor. The cursor must point to a valid list node.

void InsertAfier( LLNIDListCursor &cursor, void \*obj ) Insert an object after the object pointed to by cursor. The cursor must point to a valid list node.

#### void \*Remove( LLhYDListCursor &cursor )

Delete the link for the object at the current cursor postion from the list. Returns the object whose link was just deleted and updates the cursor to the next object on the list. Returns NULL if the cursor is positioned at the end of the list (NULL). The object is returned as a void pointer and must be cast to the correct type by the application. Prior to calling this function, the *cursor* must have been assigned a valid value by performing a call to one of the Find()/Get() functions.

#### int IsEmpty()

Determine if list is empty. If it is, return TRUE (1), otherwise return FALSE (0)

#### void Clear()

Removes all objects from the list. Note that the nodes are deallocated via calls to delete.

# A.3 TIME CLASS REFERENCE

This section provides detailed descriptions of the time class provided with the WSP utility library. These classes are made available when an application is linked with the general utility library (-lllutil).

Ä,

L

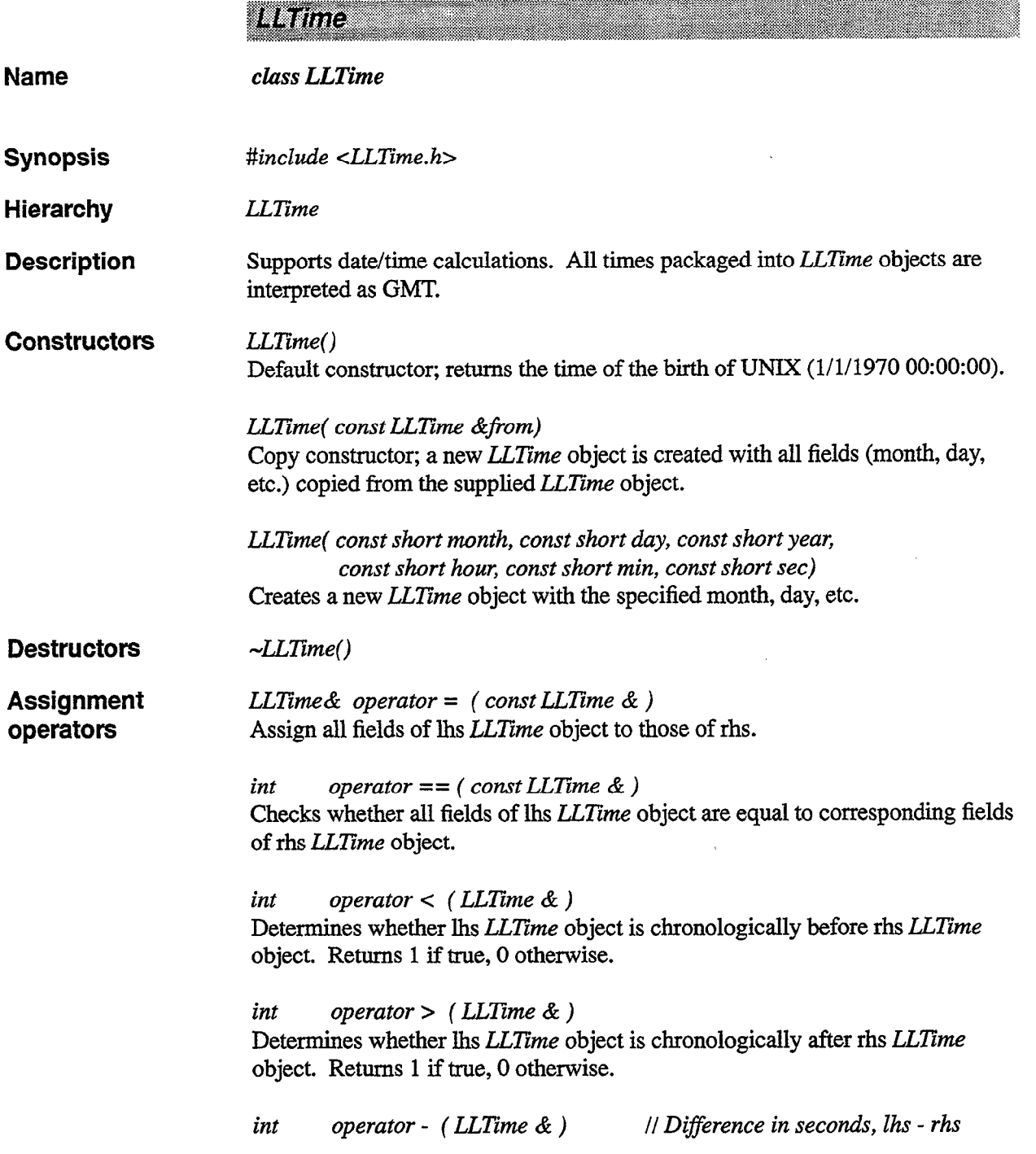

 $\hat{\mathcal{A}}$ 

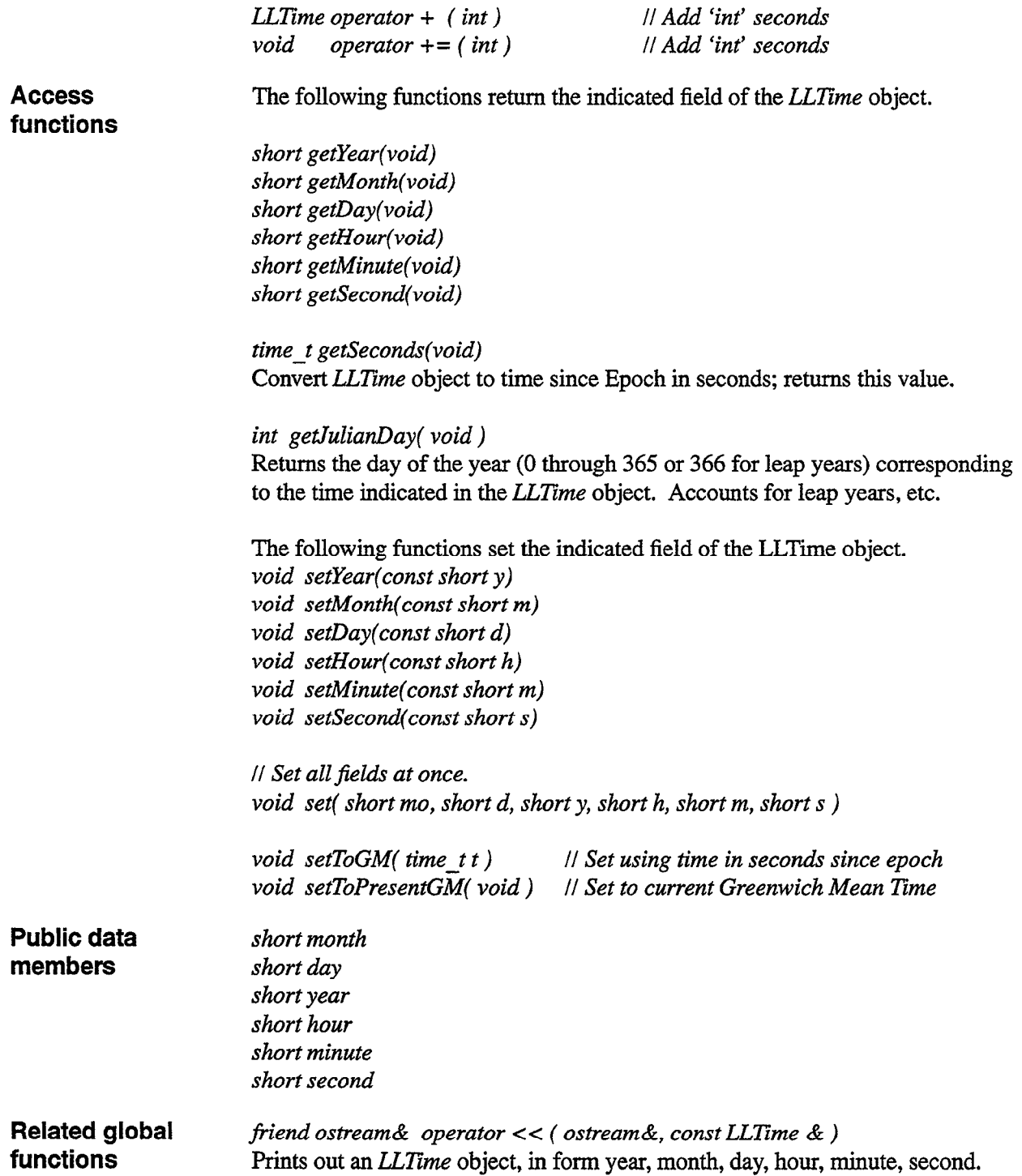

 $\bar{z}$ 

 $\sim$   $\sim$ 

j.

 $\ddot{\phantom{0}}$ 

l,

 $\sim 10^{11}$ 

 $\bar{z}$ 

#### A.4 MESSAGE LOGGING LIBRARY REFERENCE

 $\mathcal{L}_{\mathrm{eff}}$ 

This section provides detailed descriptions of the message logging functions provided with the WSP utility library. These classes are made available when an application is linked with the general utility library (-lllutil).

c

 $\mathbf{\hat{a}}$ 

Ă

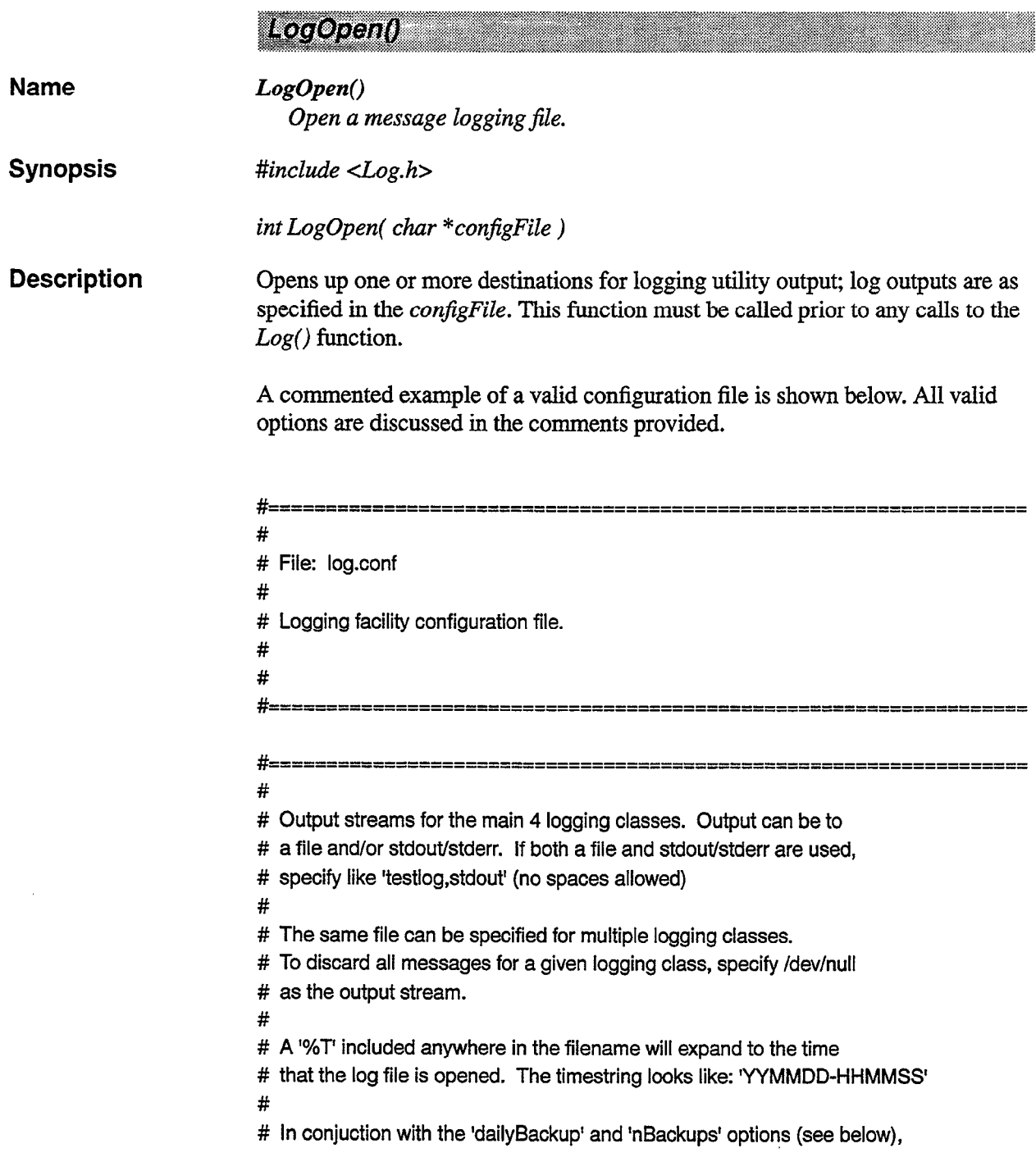

 $\mathcal{L}_{\mathcal{A}}$ 

```
# this feature can be used to create daily logfiles with meaningful names.
# 
#<sub>==</sub>
# Output LOG-INFO message to file 'testlog.YYMMDD-HHMMSS' AND stdout 
info testlog.%T,stdout 
# All other message just go to log file. Files can be different for each message type, but 
# are typically set to the same file. 
warn testlog.%T 
err testlog.%T 
debug testlog.%T 
          # ================================================================== 
# 
# stdout/stderr can be redirected to a logging file (including one of
# the ones specified above). This is handy if libraries external to 
# an application make use of stdout/stderr (bypassing the Log() function
# library). As with the 4 message 'classes' described above, stdout/stderr
# may also be redirected to /dev/null 
#=================================================================== 
# 
stdout testlog.%T 
stderr testlog.%T 
#=============3==================================================== 
# 
# Debug message control. Allows specification of debug level and scope 
# 
# Debugging level can range from 1 to 4, with 4 being the most detailed 
# (more output). The default level is 1. 
# 
# If debugging enabled by specifying output stream other than /dev/null, 
# debugging messages from all modules in the application will be output 
# by default (global scope). The output can be made more selective using
# two commands (in combination or individually) 
# 
# debugEnableFile <file> [startLine] [stopLine] 
# 
# debugEnableFunction <functionName> 
# 
# If [startLine] and [stopLine] are not specified for the file version, 
# debugging messages are enabled for the entire file. Up to 20 of each
# 'rule' can be specified at one time. 
# 
# The matching process is a simple substring match for both the 
# <file> and cfunctionName> fields, so, for example, a function name of
```

```
# "Gust" would match any function prototype containing the word "Gust" 
# (In the case of C++, even if the "Gust" string is part of one of the 
# function arguments) 
# 
debuglevel 2
debugEnableFile logtest1.C
# Sample syntax to enable debugging for all member functions of class 'Dummy' 
#debugEnableFunction Dummy:: 
                       #================================================================== 
# 
# To save backup copies of logfiles across multiple program runs or 
# multiple days, specify a non-zero value for numBackups 
# 
#================================================================== 
numBackups 2 
#=c================================================================ 
# 
# Daily backup setting. Setting this value to 'true' or 'yes' allows 
# separate logfiles to be maintained for each 24-hour period. The 
# current file becomes a backup file, which is kept around until the 
# 'numBackups' value is exceeded. 
# 
# The default is to do the switchover at 0O:OO:OO local time. If the 
# additional argument 'GMT' is supplied, the switchover will occur at
# 0O:OO:OO GMT 
# 
# If no 'dailyBackup' setting is specified (commented out or missing), 
# creation of backup files is controlled solely by 'maxHistorySize'. 
# 
H_2dailyBackup true 
#dailyBackup true GMT 
#================================================================== 
# 
# Max history size in bytes. If logging output exceeds this amount,
# the current file is made into a backup (number of backups controlled 
# by above parameter) and a new file is started. 
# 
#==================================================================
```
maxHistorySize 100000

 $\overline{a}$ 

 $\tilde{\phantom{a}}$ 

Returns 0 is log was successfully opened; -1 otherwise.

Log<sub>0</sub>

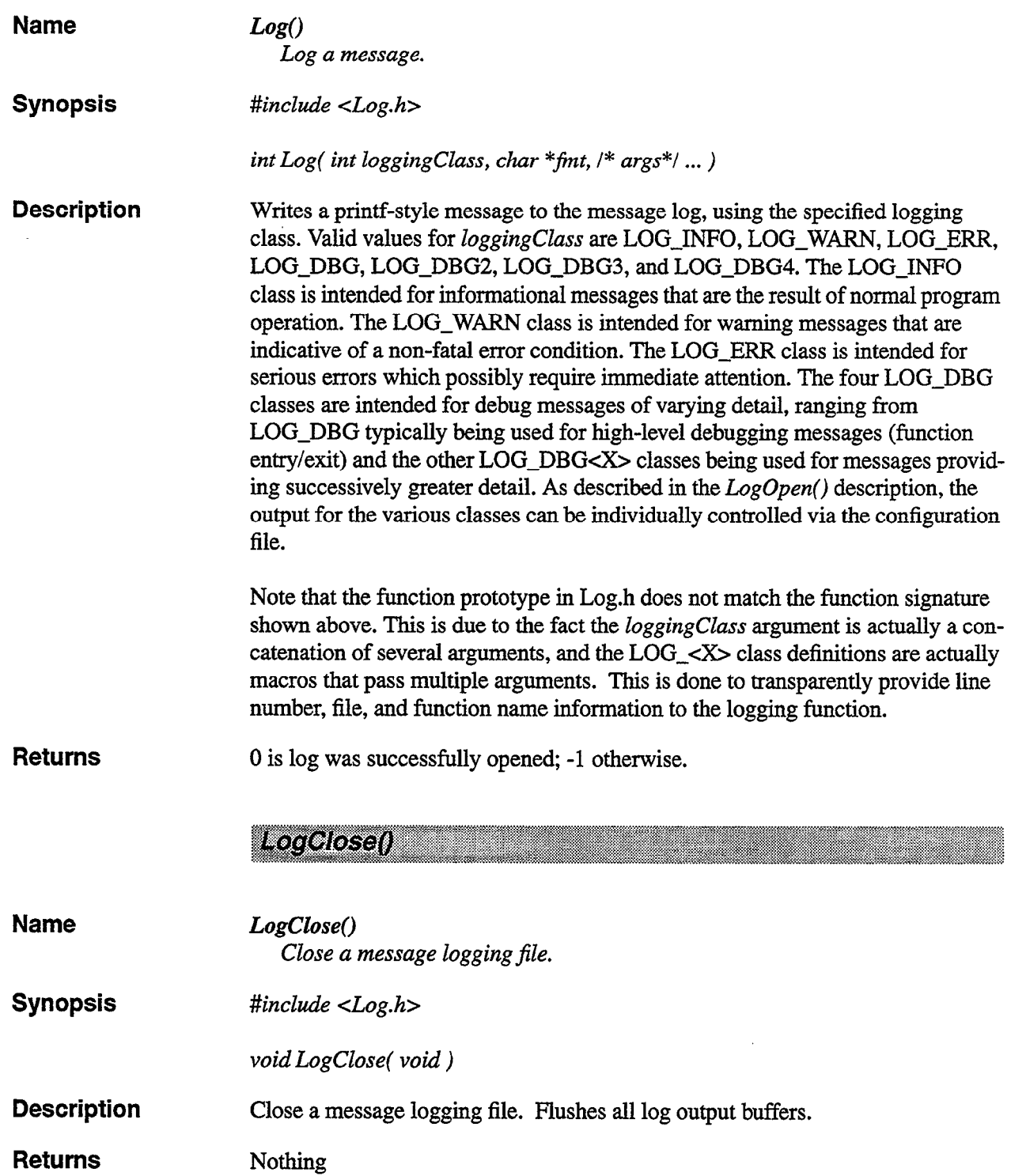

 $\label{eq:2.1} \frac{1}{\sqrt{2}}\int_{0}^{\infty}\frac{1}{\sqrt{2\pi}}\left(\frac{1}{\sqrt{2\pi}}\right)^{2}d\mu\left(\frac{1}{\sqrt{2\pi}}\right)\frac{d\mu}{d\mu}d\mu\left(\frac{1}{\sqrt{2\pi}}\right).$ 

 $\mathcal{L}^{\text{max}}_{\text{max}}$  and  $\mathcal{L}^{\text{max}}_{\text{max}}$ 

# APPENDIX B SERVER CLIENT NETWORKING LIBRARY REFERENCE

This appendix provides detailed descriptions of the functions provided with the WSP server-client network communications library. These functions are made available when an application is linked with the normal or multithreaded variants of the library (-lsclite or -1scliteMT).

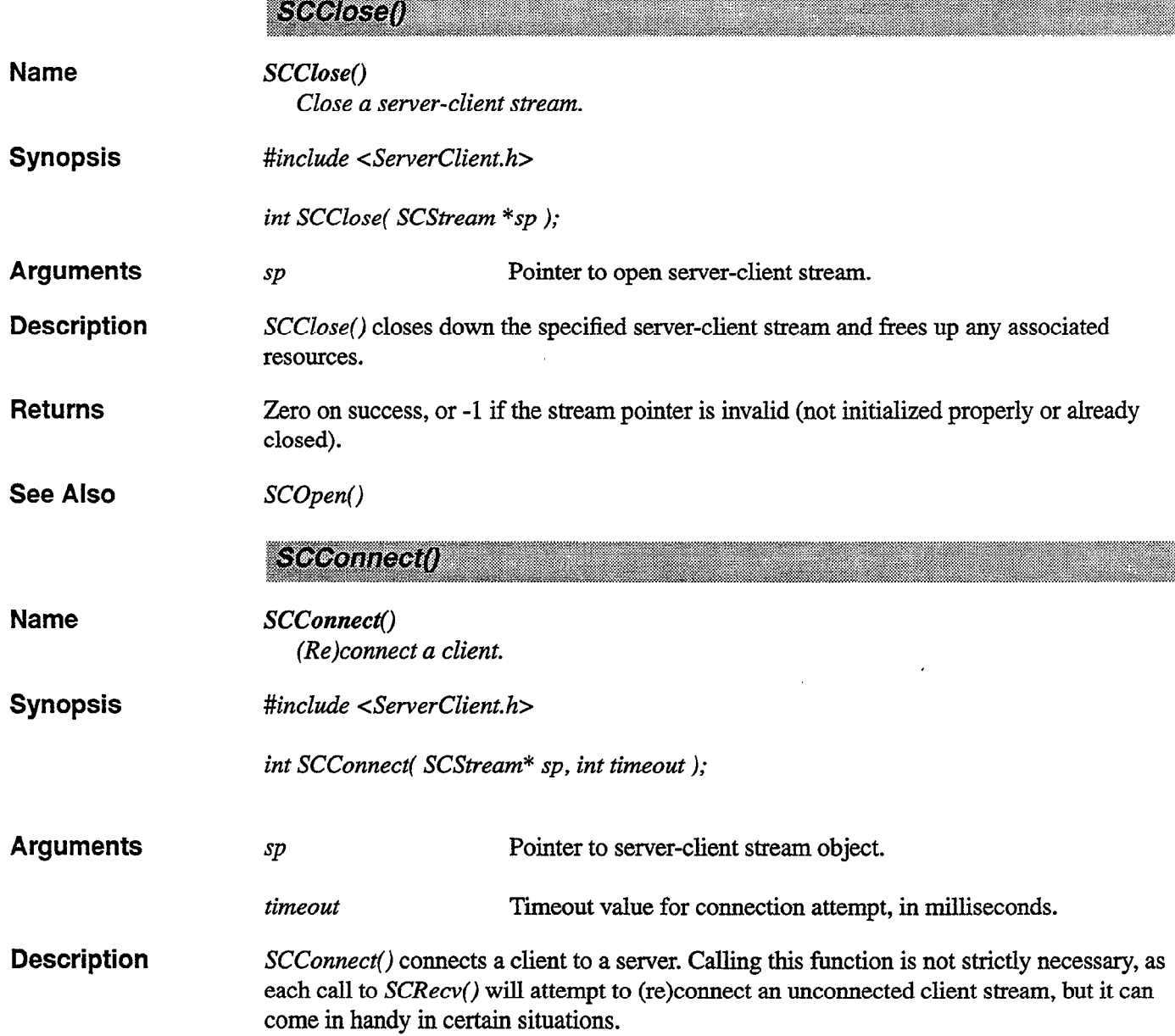

 $\bar{A}$ 

L.

See Also  $SCOpen()$ 

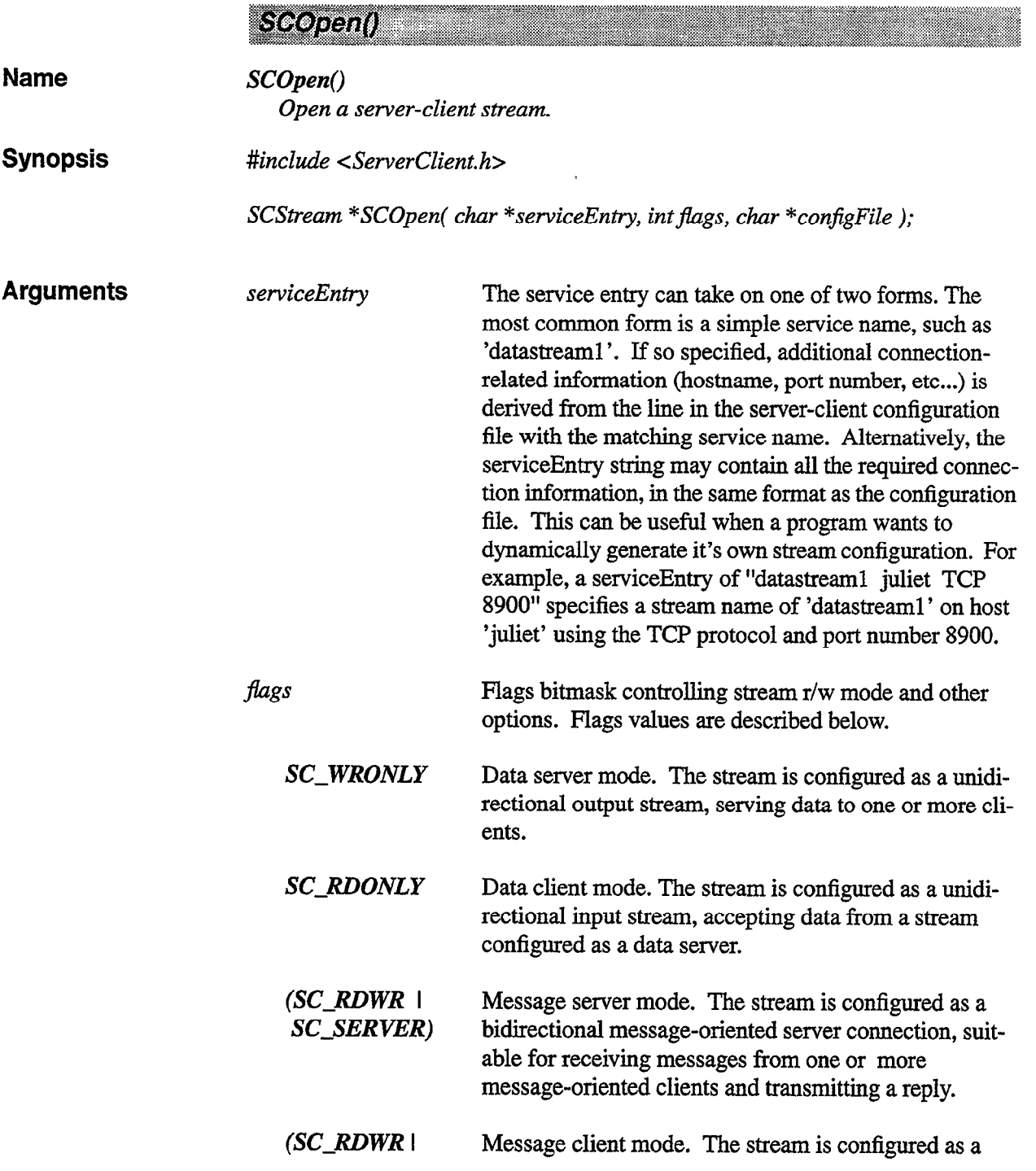

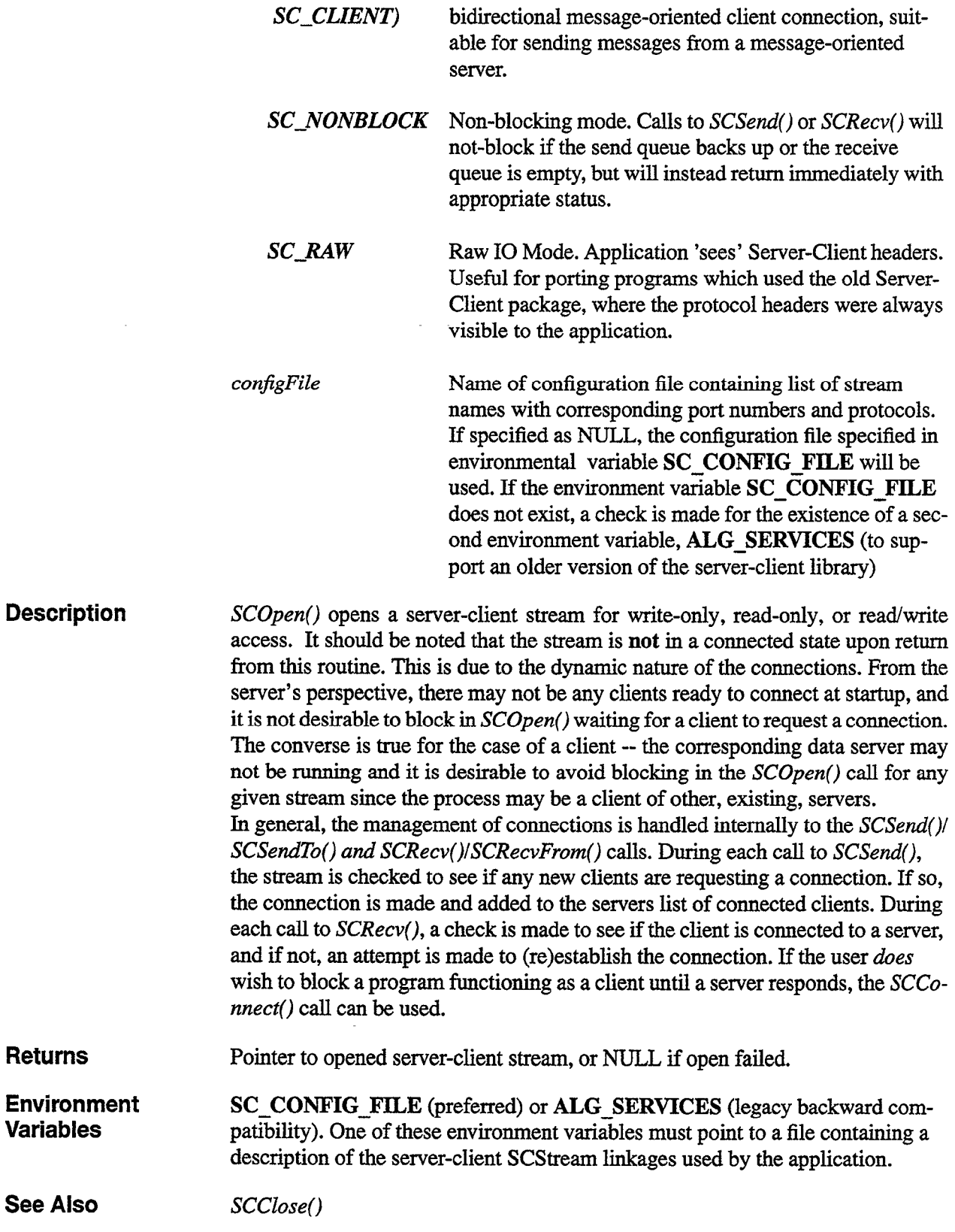

 $\bar{\gamma}$ 

 $\ddot{\phantom{0}}$ 

 $\overline{a}$ 

 $\hat{\mathbf{z}}$ 

SCRecv()

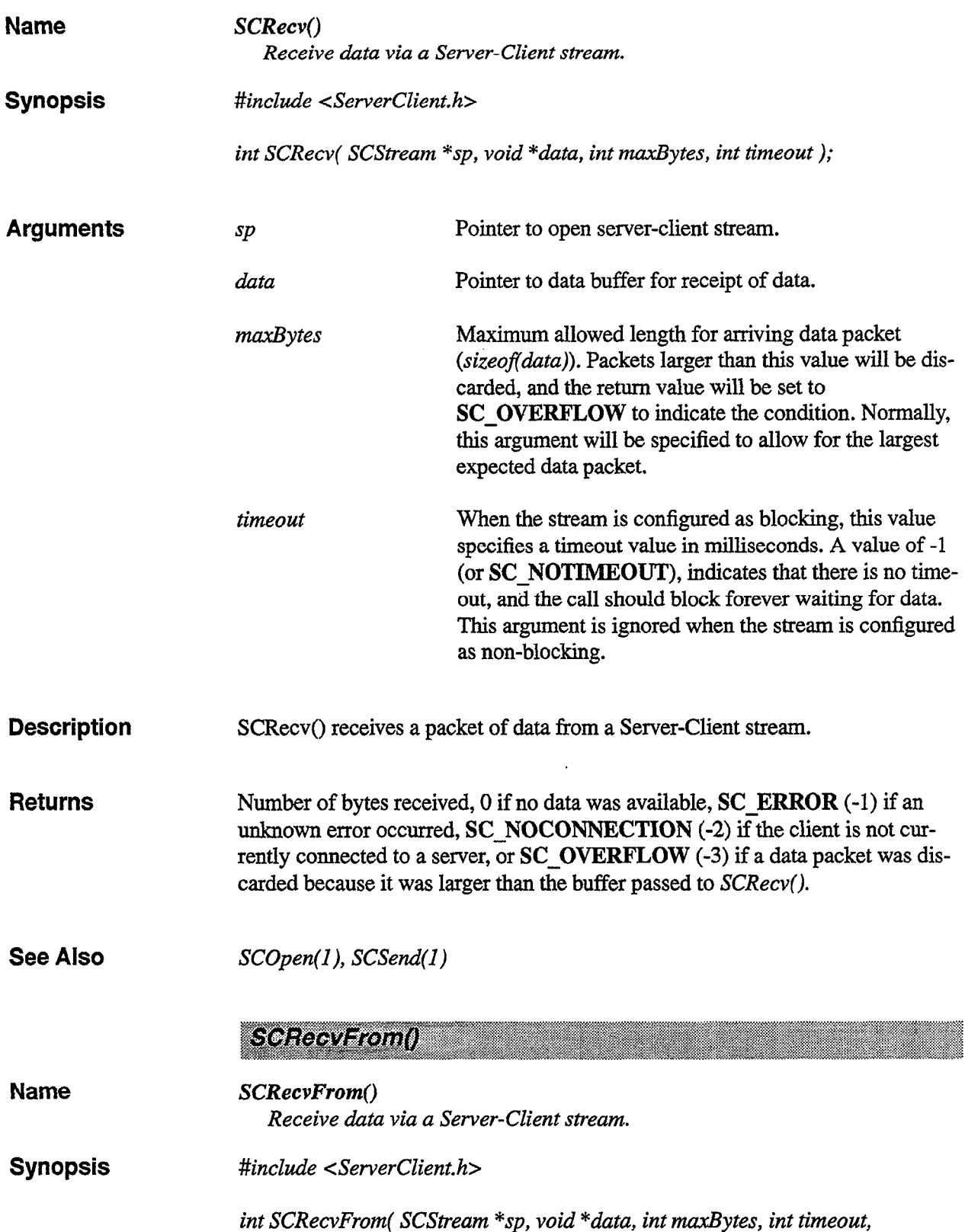

```
int *clientId );
```
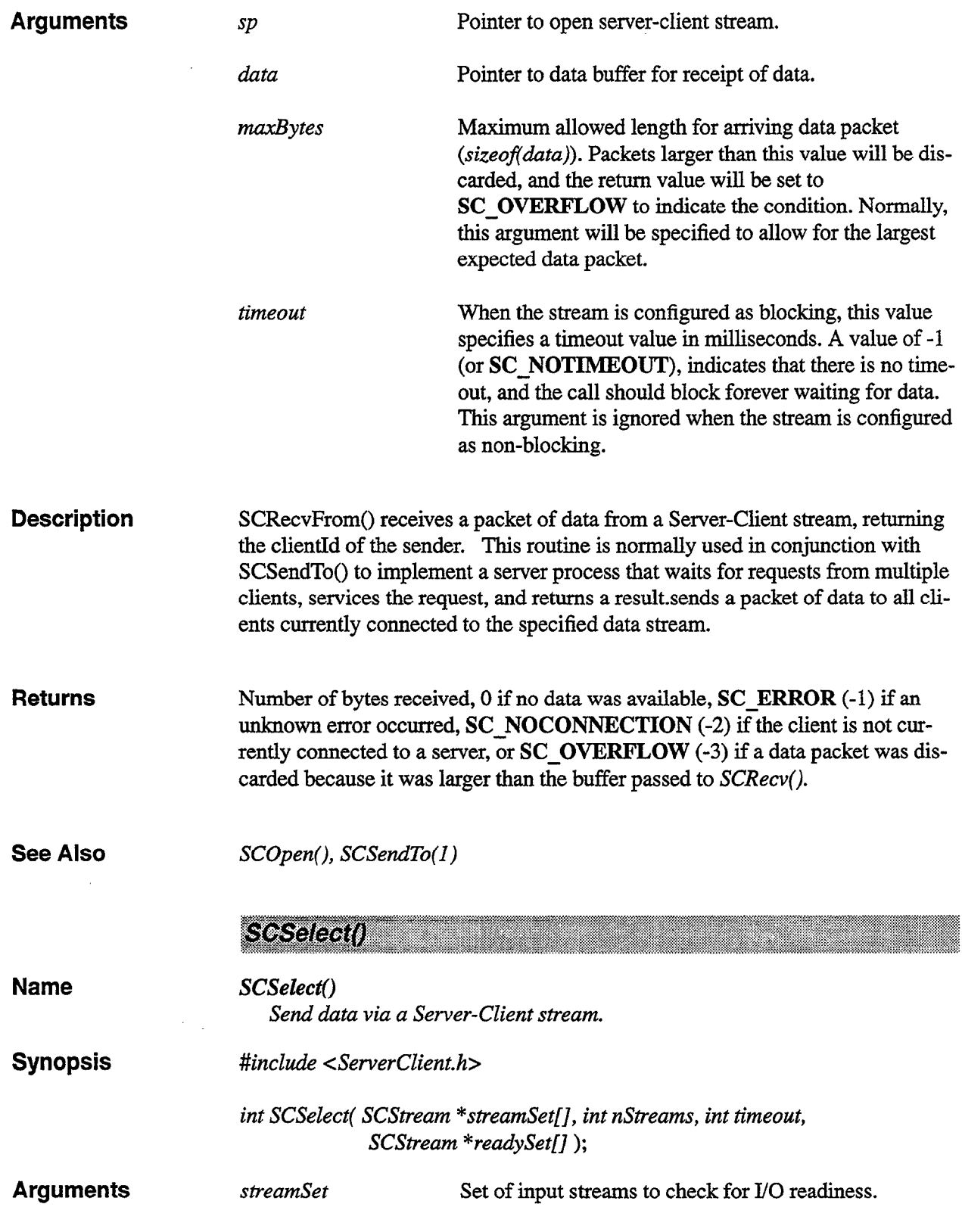

 $\epsilon$ 

 $\sim$ 

.

 $\mathbf{r}$ 

J.

 $\ddot{\phantom{1}}$ 

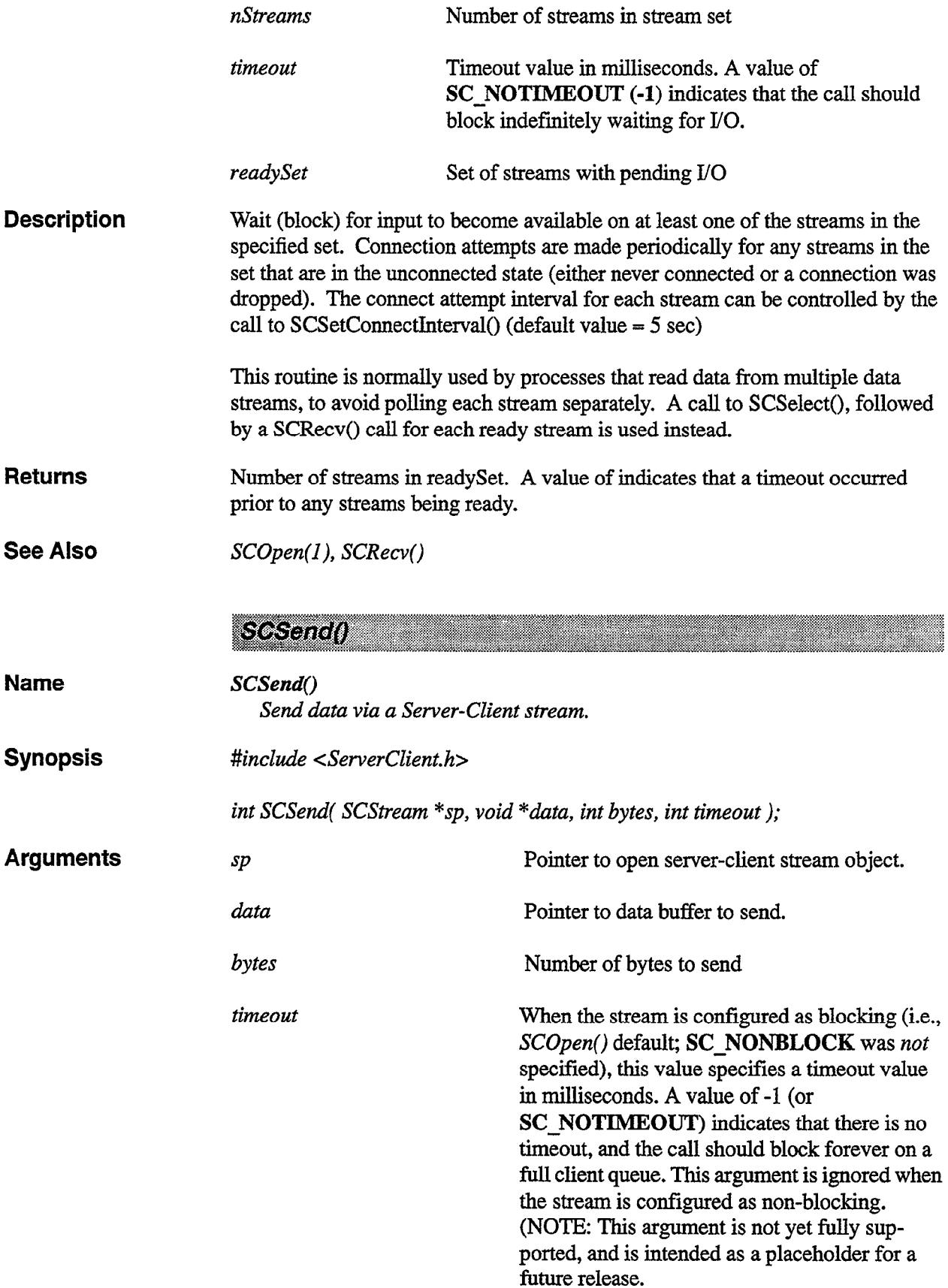

 $\bar{\star}$ 

 $\ddot{\bullet}$ 

 $\pmb{\ast}$ 

,

 $\sim 10$ 

 $\sim$   $\sim$ 

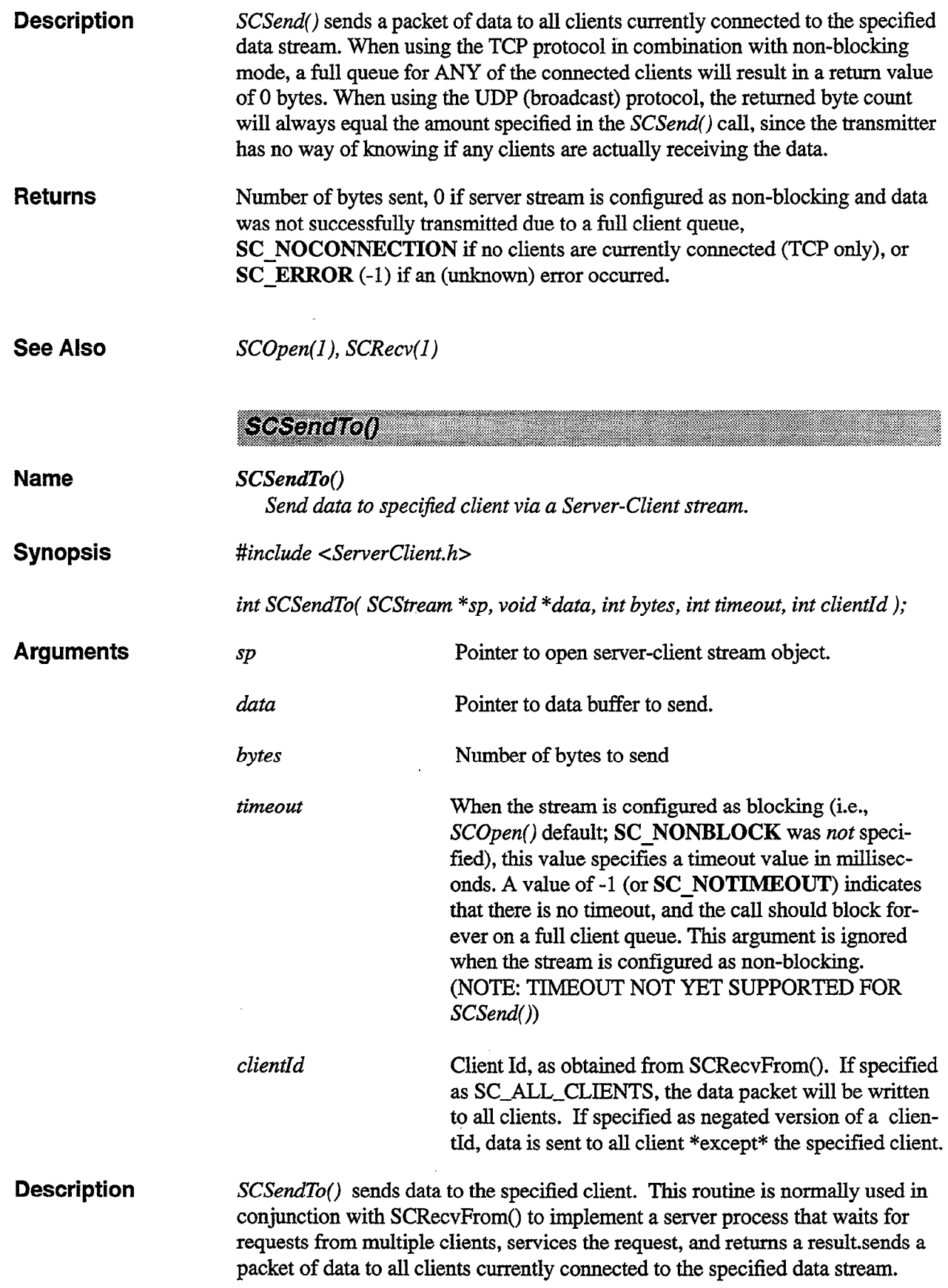

 $\star$ 

 $\ddot{\phantom{1}}$ 

 $\mathbf{r}$ 

 $\overline{\phantom{a}}$ 

Returns Number of bytes sent, 0 if server stream is configured as non-blocking and data was not successfully transmitted due to a full client queue, SC\_NOCONNECTION if no clients are currently connected (TCP only), or SC<sup>-</sup>ERROR (-1) if an (unknown) error occurred.

ä.

 $\mathcal{C}$ 

×

See Also SCOpen(l), SCRecvFrom(l)

# SCSetBlocking(), SCSetQueueSize()

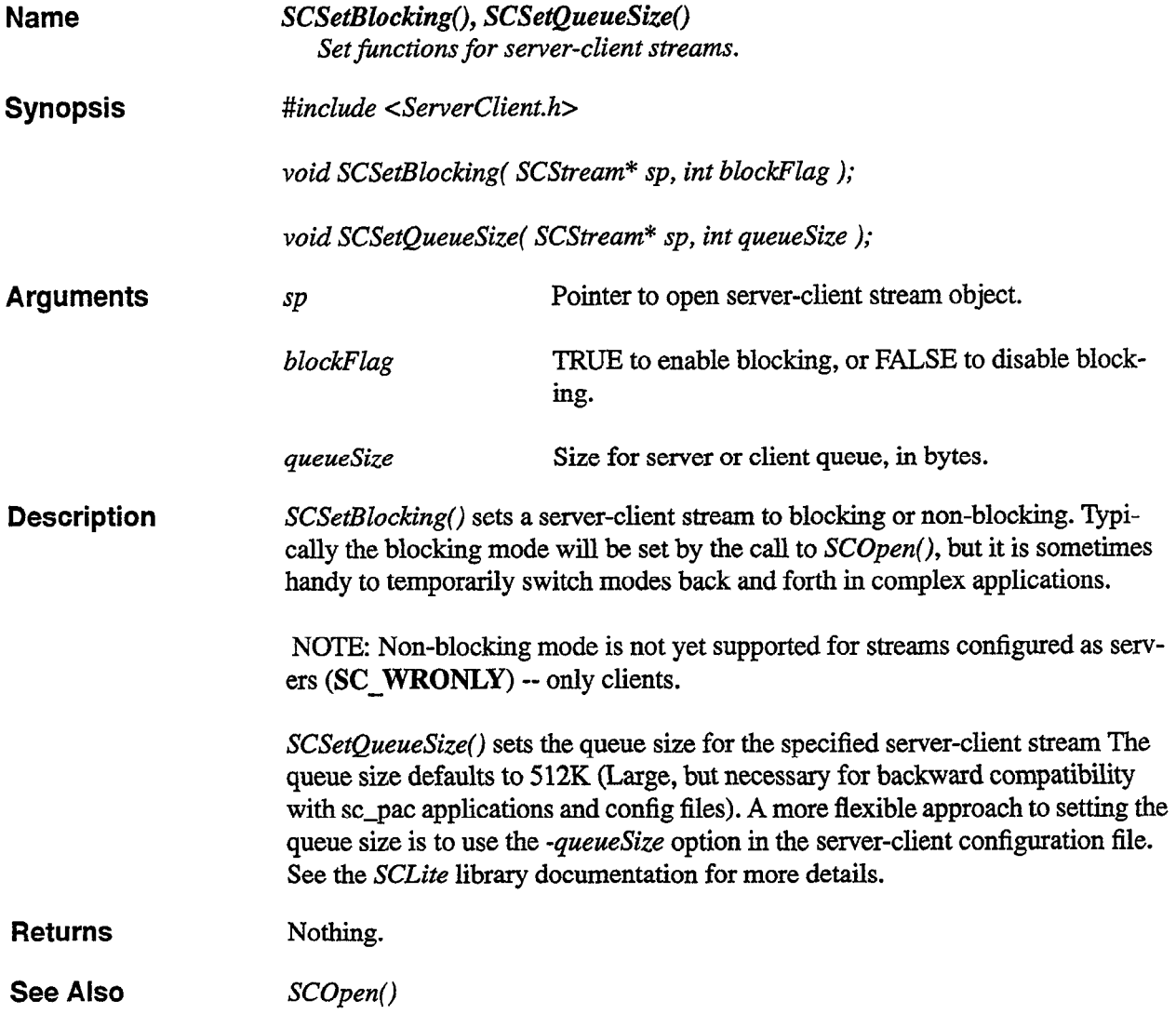

SCSetConnectHandler(), SCSetDisconnectHandler()

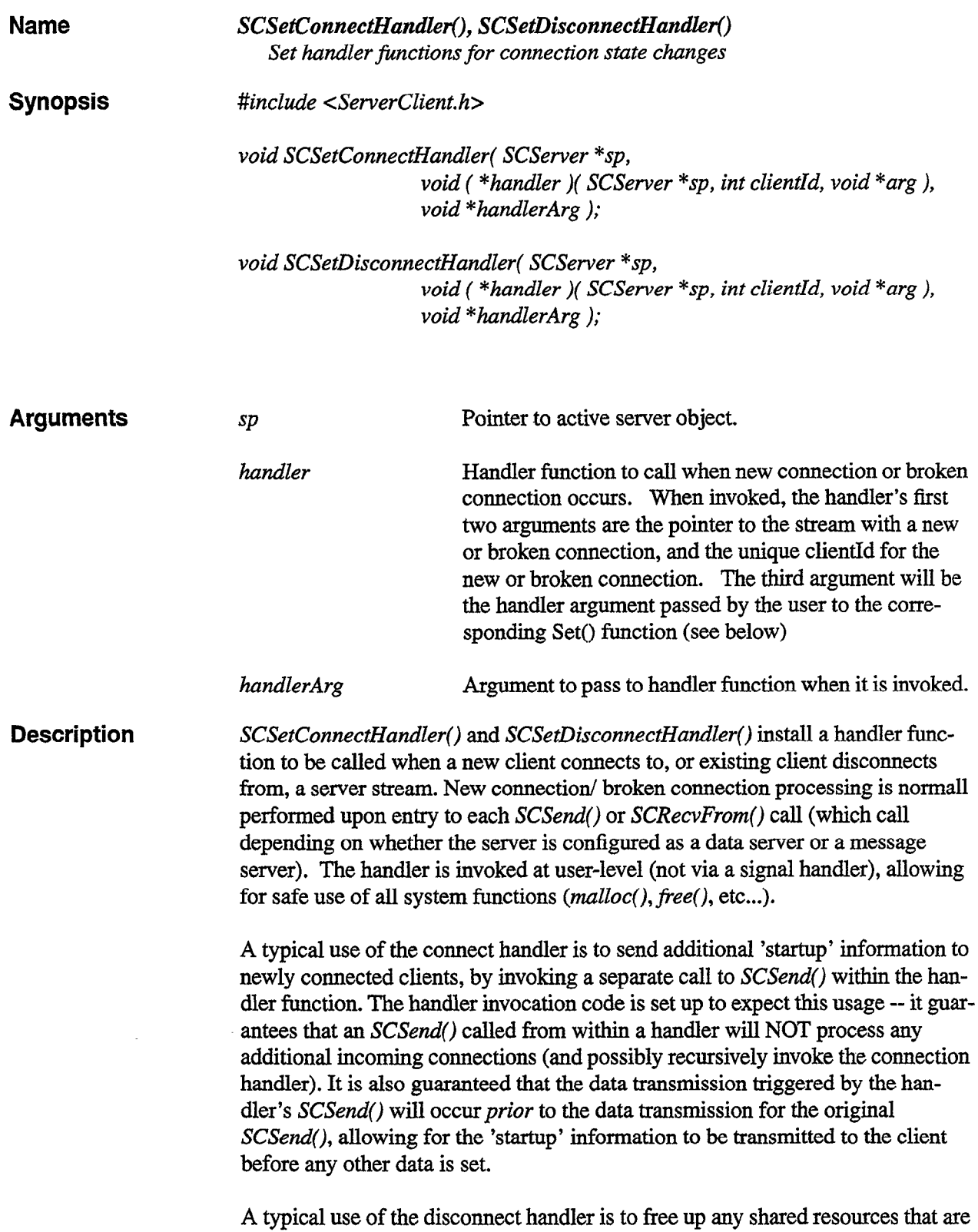

 $\ddot{\phantom{0}}$ 

 $\ddot{\phantom{0}}$ 

 $\overline{a}$ 

 $\bullet$ 

'owned' by the client with the matching clientId. This helps to prevent possible

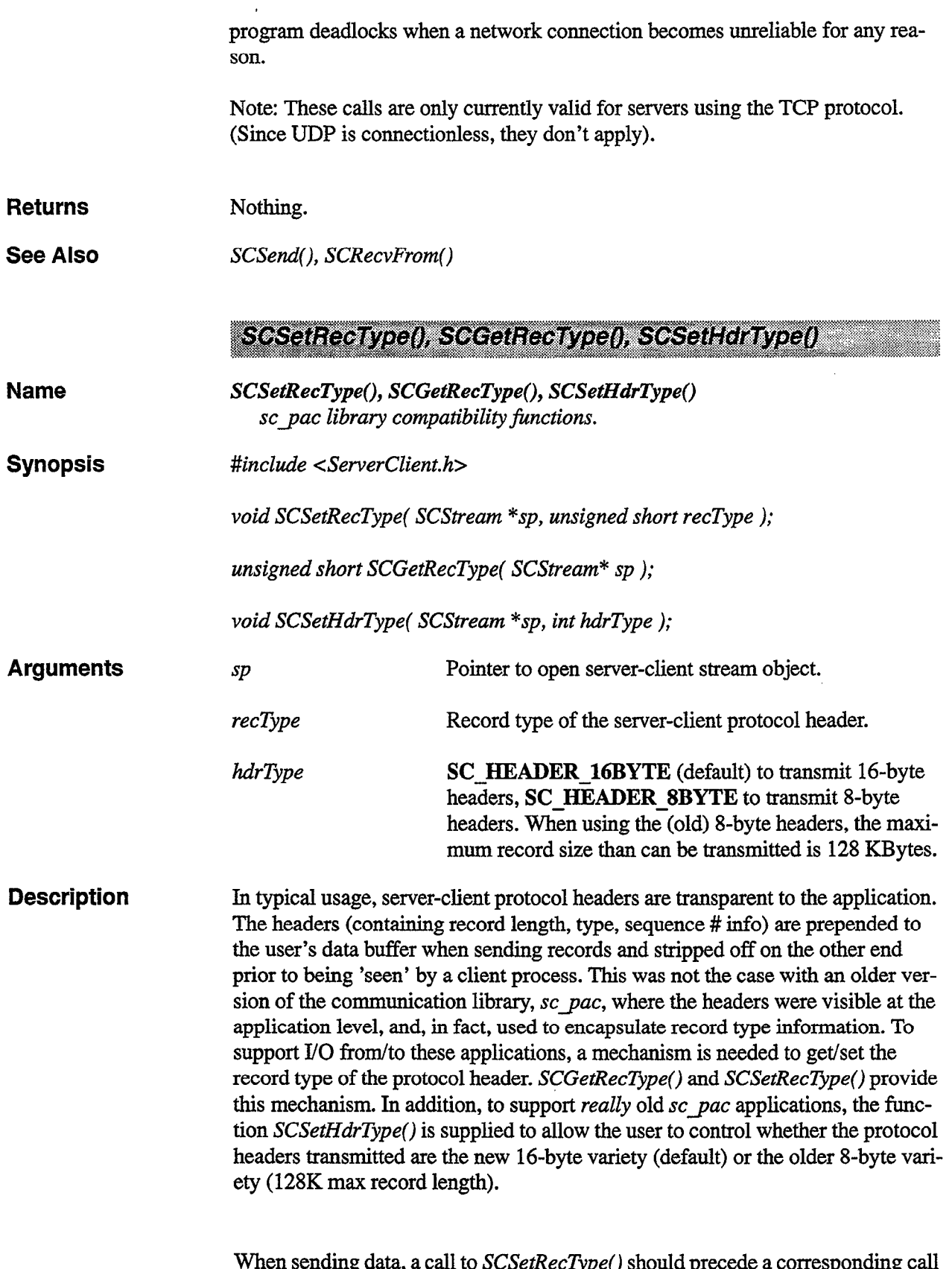

When sending data, a call to *SCSetRecType*() should precede a corresponding call to SCSend(). If only one record type is being used, a single call to SCSetRec $\vec{u}$ 

ź

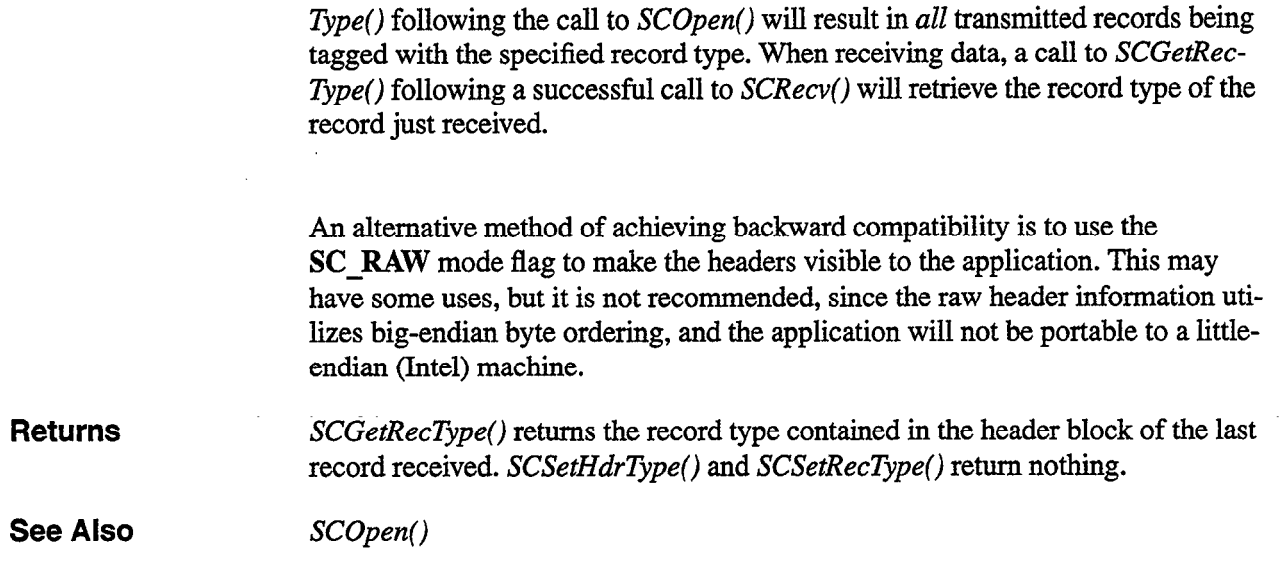

 $\mathcal{L}_{\text{max}}$ 

 $\bar{\mathcal{A}}$ 

 $\bar{\psi}$ 

 $\frac{1}{2}$ 

 $\mathcal{L}(\mathcal{A})$  and  $\mathcal{L}(\mathcal{A})$ 

 $\sim 1$ 

 $\bar{\beta}$ 

 $\sim$ 

÷,

ð,

 $\bar{\beta}$ 

 $\label{eq:2.1} \frac{1}{\sqrt{2}}\left(\frac{1}{\sqrt{2}}\right)^{2} \left(\frac{1}{\sqrt{2}}\right)^{2} \left(\frac{1}{\sqrt{2}}\right)^{2} \left(\frac{1}{\sqrt{2}}\right)^{2} \left(\frac{1}{\sqrt{2}}\right)^{2} \left(\frac{1}{\sqrt{2}}\right)^{2} \left(\frac{1}{\sqrt{2}}\right)^{2} \left(\frac{1}{\sqrt{2}}\right)^{2} \left(\frac{1}{\sqrt{2}}\right)^{2} \left(\frac{1}{\sqrt{2}}\right)^{2} \left(\frac{1}{\sqrt{2}}\right)^{2} \left(\$ 

# GLOSSARY

 $\sim$   $\sim$ 

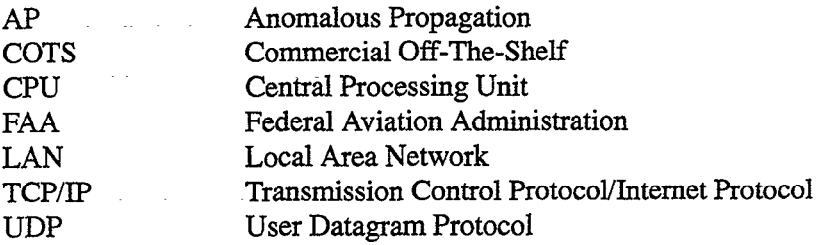

 $\ddot{\phantom{0}}$ 

 $\ddot{\phantom{1}}$ 

 $\pmb{\chi}$ 

 $\mathcal{A}$ 

 $\sim 10^{-1}$  k

 $\ddot{\phantom{a}}$ 

 $\sim 10^{11}$  m  $^{-1}$ 

 $\cdot t$ 

 $\bar{\mathbf{z}}$ 

# **REFERENCES**

1. Newell, O.J., "ASR-9 Weather Systems Processor Software Overview", MIT Lincoln Laboratory, Project Report ATC-264,20 October 2000.

 $\Delta$ 

 $\mathcal{A}^{\mathcal{A}}$  and the simulation of the simulation of the simulation of  $\mathcal{A}^{\mathcal{A}}$ 

 $\bullet$ 

 $\bar{\Delta}$ 

 $\lambda$ 

 $\mathcal{L}_{\text{max}}$  and  $\mathcal{L}_{\text{max}}$  .